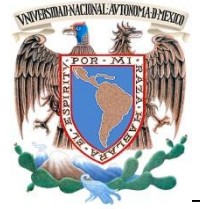

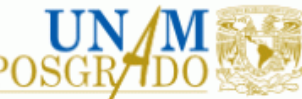

# FACULTAD DE INGENIERÍA

## **PROGRAMA ÚNICO DE ESPECIALIZACIONES DE INGENIERÍA**

## **CAMPO DE CONOCIMIENTO: INGENIERÍA CIVIL**

# **DISEÑO DE UNA OBRA DE EXCEDENCIAS PARA SU IMPLEMENTACIÓN EN UN LABORATORIO**

# **T E S I N A**

QUE PARA OPTAR POR EL GRADO DE:

**ESPECIALISTA EN HIDRÁULICA**

P R E S E N T A :

**ING. JONATHAN OMAR TORNERO GÓMEZ**

DIRECTOR DE TESINA: M. EN I. NIKTE NORMA OCAMPO GUERRERO

MÉXICO, D.F. AGOSTO, 2015

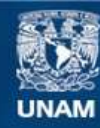

Universidad Nacional Autónoma de México

**UNAM – Dirección General de Bibliotecas Tesis Digitales Restricciones de uso**

#### **DERECHOS RESERVADOS © PROHIBIDA SU REPRODUCCIÓN TOTAL O PARCIAL**

Todo el material contenido en esta tesis esta protegido por la Ley Federal del Derecho de Autor (LFDA) de los Estados Unidos Mexicanos (México).

**Biblioteca Central** 

Dirección General de Bibliotecas de la UNAM

El uso de imágenes, fragmentos de videos, y demás material que sea objeto de protección de los derechos de autor, será exclusivamente para fines educativos e informativos y deberá citar la fuente donde la obtuvo mencionando el autor o autores. Cualquier uso distinto como el lucro, reproducción, edición o modificación, será perseguido y sancionado por el respectivo titular de los Derechos de Autor.

# Agradecimientos

Todas las personas con las que convivo o he convivido, han hecho de mí la persona que soy, han influido en mayor o menor medida por lo que pido una disculpa a aquellas personas que pueda llegar a omitir en este breve agradecimiento.

Mis padres, Martín y Paula quienes aún en la distancia me han apoyado enormemente para realizar mis estudios. Mis hermanos que siempre me sacan una sonrisa cuando estoy en mi hermosa Xalapa. La familia es primero y para ellos el más grande de mis afectos y un agradecimiento total.

A mis amigos: Mariana, Gabriela, Ariadna, Carla, Marisol, Eduardo, Raúl, Daniel… Ellos y sobre todo yo, sabemos quiénes son como para escribir cada apellido. Anahí, eres irremplazable en mi vida, gracias por estar conmigo en los difíciles momentos de mi enfermedad; es muy poco el espacio para decirte todo lo que significas para mí en este último año.

A la M.I. Amalia Adriana Cafaggi Félix por siempre motivarme y por todas las conversaciones sobre libros. Al M.I. Óscar Vega Roldán por su interés no sólo en mi formación como ingeniero, sino también en mi persona y mi salud. A la M.I. Nikte Norma Ocampo Guerrero, a quien siempre recordaré con un cariño especial porque es por ella que comencé en estos temas líquidos, es parte fundamental en mis principios y valores como ingeniero, una persona que no sólo es mi maestra en la hidráulica, es mi amiga y un gran ejemplo a seguir. A ellos tres espero seguir viéndolos y disfrutar de su compañía, compartiendo libros o una comida.

Gracias a todos los profesores de la Facultad de Ingeniería y del Posgrado de Ingeniería de la UNAM, por su tiempo dedicado en la formación técnica y humana no sólo para conmigo, sino para toda la comunidad universitaria.

… y lloré, porque mis ojos habían visto ese objeto secreto y conjetural, cuyo nombre usurpan los hombres, pero que ningún hombre ha mirado: el inconcebible universo.

JORGE LUIS BORGES

# Índice

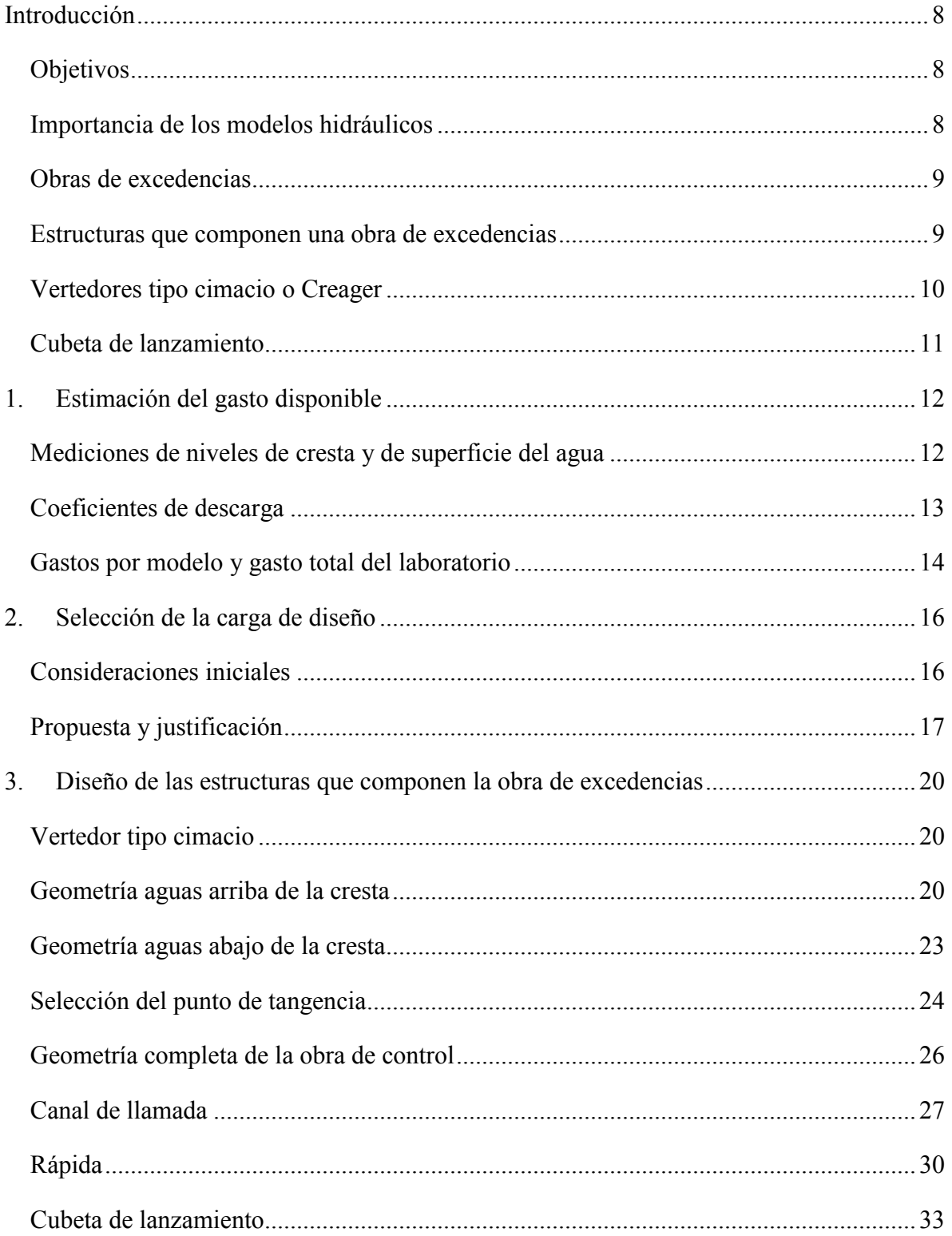

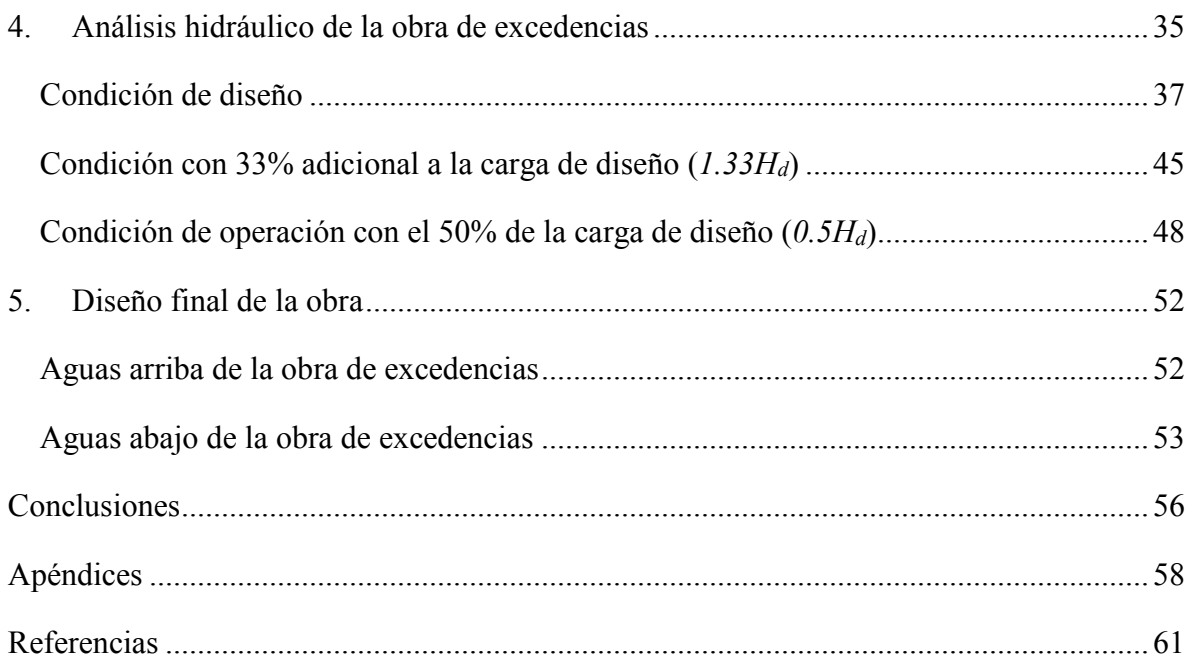

# Figuras

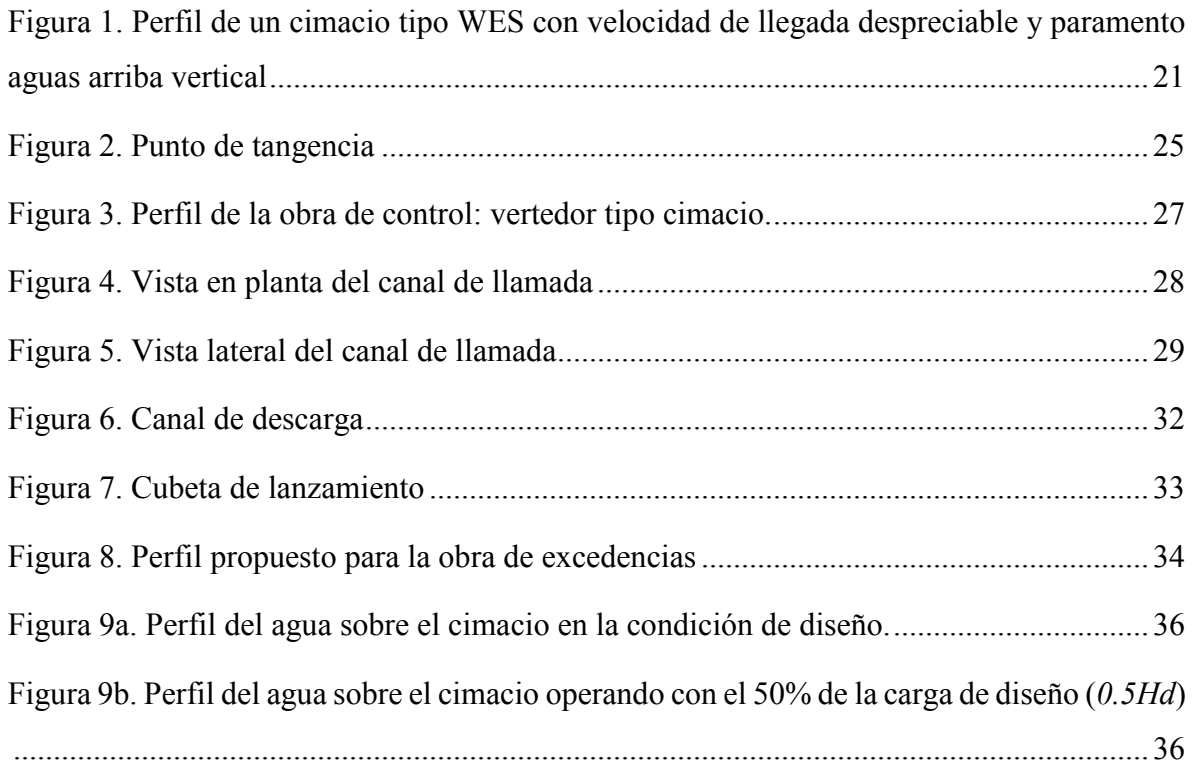

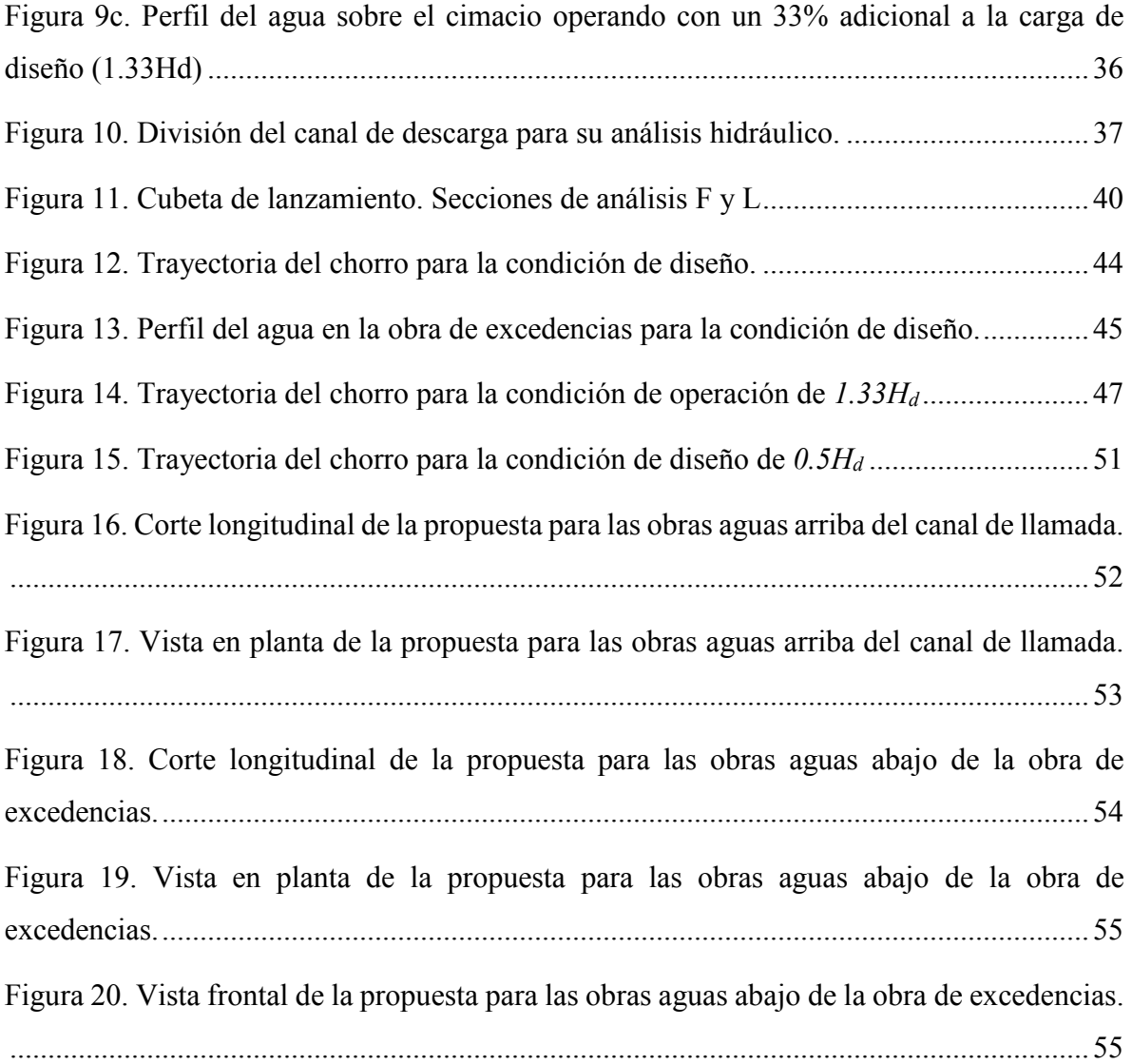

# Tablas

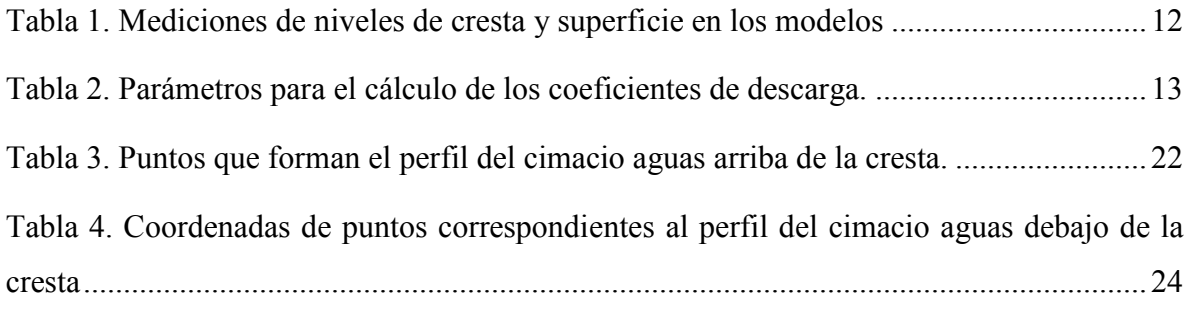

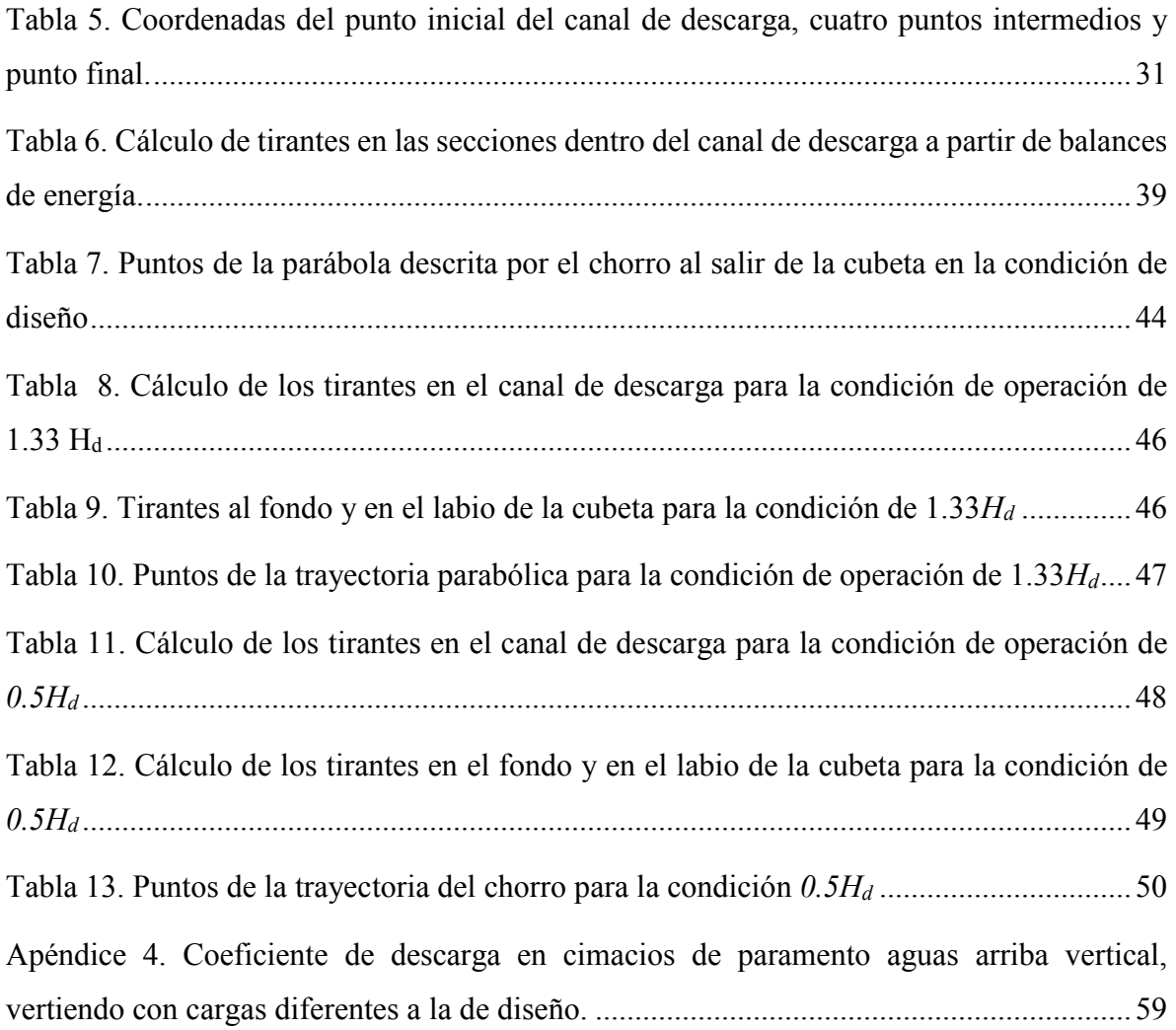

# <span id="page-8-0"></span>Introducción

# <span id="page-8-1"></span>**Objetivos**

En el año 2012 se comenzó con la creación de infraestructura para el mejoramiento de la red eléctrica en Ciudad Universitaria, por lo que un modelo de un vertedor de cimacio del Laboratorio de Hidráulica de la Facultad de Ingeniería de la Universidad Nacional Autónoma de México, fue demolido. Este modelo era utilizado para impartir prácticas de laboratorio para observar el funcionamiento del vertedor tipo cimacio así como el de la cubeta de lanzamiento adosada al mismo.

Los modelos con los que cuenta el Laboratorio de Hidráulica, si bien no son escasos para un objetivo primario de la enseñanza de la hidráulica, sí hace falta un modelo que permita observar con detalle el funcionamiento hidráulico como el que proporcionaba el demolido.

El laboratorio cuenta con un par de modelos de obras de excedencias, una con tanque amortiguador y la otra con cubeta de lanzamiento, sin embargo sus dimensiones y diseño son tales que no permiten la observación, en primer lugar del funcionamiento de un vertedor tipo cimacio y por otro, y en segundo el del funcionamiento detallado de una cubeta de lanzamiento.

Por las razones expuestas en los párrafos anteriores, en el presente trabajo se propone una obra de excedencias con vertedor tipo cimacio como obra de control y con una cubeta de lanzamiento como estructura terminal, la cual será funcional para las condiciones que se presentan en el laboratorio de hidráulica, incluso, puede ser implementado en otros laboratorios cuyas condiciones de espacio, gasto y carga, lo permitan.

## <span id="page-8-2"></span>Importancia de los modelos hidráulicos

La utilidad inmediata de los modelos hidráulicos es la de observar el comportamiento del agua para después, a partir de las leyes de similitud, conocer las condiciones que se presentarán en los prototipos, es decir, la estructura en sus dimensiones reales, construidas para complementar el correcto aprovechamiento del agua. En el caso del modelo que se propone en este trabajo, la finalidad es académica: los alumnos observarán el funcionamiento

hidráulica de una obra de excedencias en distintas condiciones, incluida la condición de diseño.

La conjunción de la mínima probabilidad de que el prototipo de una obra de excedencias funcione en su condición de diseño y la presencia del alumno en dicho momento, vuelve a esta obra una oportunidad única para observar el comportamiento hidráulico de una obra de excedencias, independientemente de sus pequeñas dimensiones en comparación con aquellas que forman parte del prototipo.

En el modelo propuesto, dadas las dimensiones, podrían impartirse aquellas prácticas cuya finalidad sea alguna de las siguientes:

- Funcionamiento de un vertedor tipo cimacio.
- Funcionamiento de una cubeta de lanzamiento.
- Comportamiento hidráulico de la obra de excedencias ante varias condiciones de gasto.

## <span id="page-9-0"></span>Obras de excedencias

Cualquiera que sea la finalidad del aprovechamiento del agua en una presa, ésta requiere de estructuras accesorias, en un principio para su construcción y después para su correcto funcionamiento. Las obras de excedencias son precisamente, un conjunto de estructuras accesorias que permiten conducir volúmenes de agua excedentes, los cuales no serán aprovechados dentro del almacenamiento, hacia el cauce del río.

### <span id="page-9-1"></span>Estructuras que componen una obra de excedencias

El hecho de que a las obras de excedencias se les considere un conjunto de estructuras, en vez de una sola, es porque cada una de dichas estructuras debe diseñarse de manera particular en un principio y después verificar el correcto funcionamiento en conjunto de todas ellas. Existen muchas configuraciones posibles para una obra de excedencias pues cada una es un caso particular, ya sea por el espacio, por la configuración del terreno, la geología, tipo de cortina, etc. Como cualquier obra de infraestructura, es un traje a la medida que requiere su estudio particular y riguroso.

De manera muy general, las estructuras que componen una obra de excedencias son las siguientes:

- Canal de llamada o canal de acceso.- conduce el agua hacia nuestra obra de excedencias, específicamente hacia la estructura de control, estableciendo un régimen subcrítico y haciendo que las líneas de corriente lleguen perpendiculares a la estructura de control. Para el caso de presas vertedoras, esta estructura no existe.
- Estructura de control.- en este punto se encuentra un vertedor y se inicia la salida del almacenamiento hacia el cauce del río. En esta estructura se puede llevar a cabo el aforo de la descarga. Se busca que esta estructura descargue la mayor cantidad de agua posible en relación al tiempo, es decir, que tenga un coeficiente de descarga alto.
- Canal de descarga.- aquí se conduce el agua en un régimen rápido o supercrítico y su función principal es conducir el agua desde el vertedor que se encuentra en lo alto de la presa, hasta una cota más baja, cercana a la del cauce. En el caso de una presa vertedora, este canal se sustituye por una rápida formada por el talud aguas debajo de la cortina o presa propiamente dicha.
- Estructura terminal.- en ésta se debe reducir considerablemente la energía total del agua en la descarga o utilizarla convenientemente para poder entregarla de manera apropiada al cauce.
- Canal de salida.- en caso de que la estructura terminal sea un tanque amortiguador, cuya función es la de entregar el agua de la obra de excedencias al río.

## <span id="page-10-0"></span>Vertedores tipo cimacio o Creager

Este vertedor de cresta redondeada es una estructura de control cuyo funcionamiento hidráulico es el de un vertedor de pared delgada. El hecho de que físicamente sea un vertedor de cresta redondeada permite cumplir con las solicitaciones estructurales, mientras que su funcionamiento como vertedor de pared delgada le permite tener un mayor coeficiente de descarga que si se comportara como uno de pared gruesa. Ahora bien, el funcionamiento hidráulico como un vertedor de pared delgada es posible debido a su superficie curva, que coincide con la trayectoria de la lámina inferior del agua que describiría ésta en un vertedor rectangular de pared delgada, forma que está asociada con el gasto de diseño de la estructura,

de modo que se pretende que el agua no tenga rozamiento con dicha superficie cuando, precisamente, descargue el gasto de diseño.

### <span id="page-11-0"></span>Cubeta de lanzamiento

Esta estructura terminal pretende cumplir con la función de disipar energía mediante el choque del agua con la superficie del terreno o con un colchón de agua al caer aguas abajo de toda la presa. Es por lo anterior que cuando se diseña una cubeta de lanzamiento debe analizarse la posible erosión generada por el impacto para diseñar apropiadamente, evitando afectaciones en la cortina o en la misma obra de excedencias.

# <span id="page-12-0"></span>1. Estimación del gasto disponible

De toda el agua que es empleada en el Laboratorio de hidráulica, la gran parte se recircula, la minoría es adquirida de la red de agua potable de Ciudad Universitaria. La que es recirculada es almacenada en cárcamos bajo el nivel de piso, después es bombeada a un tanque elevado desde donde es distribuida a la gran mayoría de modelos con los que cuenta el laboratorio.

En este capítulo se hará una estimación del gasto que es capaz de proporcionar el sistema integrado por el bombeo y el tanque elevado. Dicha estimación se lleva a cabo porque no se cuenta con el dato correspondiente a la capacidad instalada del laboratorio.

# <span id="page-12-1"></span>Mediciones de niveles de cresta y de superficie del agua

Para la estimación del gasto que puede proporcionar el laboratorio se llevó a cabo el aforo en cuatro modelos:

- Vertedor triangular con tanque para aforo volumétrico.
- Vertedor triangular que alimenta al canal Rehbock.
- Vertedor triangular que alimenta al modelo de la obra de excedencias con tanque amortiguador.
- Vertedor triangular dentro de los tanques para el tránsito de avenidas.

Todos son aforados con vertedores triangulares. Así mismo, para la medición del nivel de superficie del agua  $N_{SA}$ , se presentaron oscilaciones, por lo que se tomaron mediciones para un nivel mínimo y un máximo, para después utilizar un nivel promedio. Las mediciones y características geométricas se resumen en la tabla siguiente (Tabla 1).

<span id="page-12-2"></span>

| <b>Modelo</b>                 | $Nc$ [m] | $NSA1$ [m] | $N$ SA2 [m] | $N$ SAprom $[m]$ | $\theta$ [°] |
|-------------------------------|----------|------------|-------------|------------------|--------------|
| <b>Canal Rehbock</b>          | 0.1752   | 0.4172     | 0.4415      | 0.4294           | 90           |
| VertedorTriangular            | 0.1363   | 0.4478     | 0.4470      | 0.4474           | 60           |
| <b>Tanque</b><br>amortiguador | 0.2414   | 0.4080     | 0.4330      | 0.4205           | 90           |

Tabla 1. Mediciones de niveles de cresta y superficie en los modelos

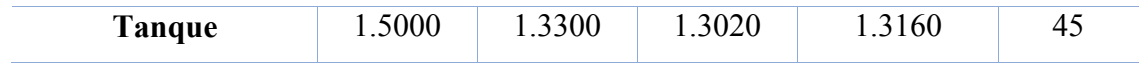

## <span id="page-13-0"></span>Coeficientes de descarga

El gasto será calculado para los vertedores triangulares de acuerdo con Sotelo (2011), donde se expone la siguiente ecuación:

$$
Q = Ch^{5/2}
$$

Donde:

*C* es el coeficiente de descarga del vertedor y se calcula con la expresión siguiente:

$$
C = \frac{8}{15} \sqrt{2g} \tan\left(\frac{\theta}{2}\right) \mu K
$$

*g* es la aceleración de la gravedad: *9.81 m/s<sup>2</sup>*

θ es el ángulo de abertura del vertedor

 $\mu$  y *K* son coeficientes experimentales obtenidos con base en los apéndices 1 y 2.

*h* es la carga sobre el vertedor  $h = |N_c - N_{SA}|$ 

En la Tabla 2 se reportan las características de cada vertedor, así como sus valores correspondientes de  $\mu$  y K.

<span id="page-13-1"></span>

| Modelo                        | $h$ [m] | μ      | B[m]  | B/h  | K     |
|-------------------------------|---------|--------|-------|------|-------|
| <b>Canal Rehbock</b>          | 0.2542  | 0.5860 | 1.025 | 4.03 | 1.005 |
| VertedorTriangular            | 0.3111  | 0.6000 | 1.05  | 3.38 | 1.005 |
| <b>Tanque</b><br>amortiguador | 0.1791  | 0.5860 | 1.16  | 6.48 |       |
| <b>Tránsito avenidas</b>      | 0.1840  | 0.6130 | 17    | 9 24 |       |

Tabla 2. Parámetros para el cálculo de los coeficientes de descarga.

El cálculo de cada coeficiente de descarga se presenta a continuación:

Vertedor triangular que alimenta al canal Rehbock

$$
C = \frac{8}{15}\sqrt{2 \times 9.81} \times \tan\left(\frac{90^{\circ}}{2}\right) \times 0.5860 \times 1.005 = 1.3913 \ m^{1/2} / s
$$

Vertedor triangular en modelo para aforo volumétrico

$$
C = \frac{8}{15}\sqrt{2 \times 9.81} \times \tan\left(\frac{60^{\circ}}{2}\right) \times 0.6000 \times 1.005 = \mathbf{0.8224} \ m^{1/2} / \mathbf{s}
$$

 Vertedor triangular que alimenta al modelo de la obra de excedencias con tanque amortiguador

$$
C = \frac{8}{15}\sqrt{2 \times 9.81} \times \tan\left(\frac{90^{\circ}}{2}\right) \times 0.5860 \times 1 = 1.3843 \ m^{1/2} / s
$$

Vertedor triangular dentro de los tanques para el tránsito de avenidas

$$
C = \frac{8}{15}\sqrt{2 \times 9.81} \times \tan\left(\frac{45^{\circ}}{2}\right) \times 0.6130 \times 1 = \mathbf{0.5998} \ m^{1/2} / \mathbf{s}
$$

### <span id="page-14-0"></span>Gastos por modelo y gasto total del laboratorio

El gasto correspondiente a cada modelo se calcula a continuación:

Vertedor triangular que alimenta al canal Rehbock

$$
Q = 1.3913 \times 0.2542^{5/2} = 0.0453 \frac{m^3}{s}
$$

Vertedor triangular en modelo para aforo volumétrico

$$
Q = 0.8224 \times 0.3111^{5/2} = 0.0444 \, m^3 /_{\rm s}
$$

 Vertedor triangular que alimenta al modelo de la obra de excedencias con tanque amortiguador

$$
Q = 1.3843 \times 0.1791^{5/2} = 0.0188 \, m^3 /_s
$$

Vertedor triangular dentro de los tanques para el tránsito de avenidas

$$
Q = 0.5998 \times 0.1840^{5/2} = 0.0087 \frac{m^3}{s}
$$

Una estimación del gasto en el Laboratorio de Hidráulica resulta ser la suma de los gastos proporcionados por los cuatro modelos:

$$
Q_{Disponible} = 0.0453 + 0.0444 + 0.0188 + 0.0087
$$

$$
Q_{Disponible} = 0.1172 \ m^3 / \_S
$$

Este gasto no representa el total de la capacidad instalada en el Laboratorio, toda vez que el aforo se hizo sólo en cuatro estructuras. Como ya se mencionó, no fue posible comparar este resultado con la capacidad instalada pues este dato no fue encontrado durante la investigación.

# <span id="page-16-0"></span>2. Selección de la carga de diseño

En el laboratorio de hidráulica se imparten, en ocasiones hasta tres prácticas al mismo tiempo, pudiendo en caso extraordinario, llegar a ser utilizados hasta cuatro modelos a la vez; es por esto que el gasto proporcionado a esta obra deberá ser tal que pueda usarse otro par de modelos. Con esto es posible aseverar que el modelo podrá usar hasta aproximadamente *50* o *60 l/s* (*0.05 o 0.06 m<sup>3</sup> /s*).

El modelo será operado para mostrar tres condiciones de operación:

- 1. Condición de diseño para la cual no hay, de manera teórica, cargas de presión a lo largo de todo el vertedor tipo cimacio.
- 2. 33% adicional de la carga de diseño para mostrar la aparición de cargas de presión negativas (menores a la presión atmosférica) a lo largo del vertedor de cimacio.
- 3. 50% de la carga de diseño para mostrar la existencia de cargas de presión positivas (mayores a la presión atmosférica) al operar el cimacio por debajo de la condición de diseño.

De acuerdo con los tres puntos anteriores, es de notar que la variable sobre la cual se debe tener el control es la carga, por lo que estableciendo un valor para ésta, se obtendrán los otros parámetros como gasto y ancho de cresta.

# <span id="page-16-1"></span>Consideraciones iniciales

El vertedor tipo cimacio, al imitar el comportamiento hidráulico de un vertedor rectangular de pared delgada, tiene la misma ecuación para el gasto que proporciona, la cual, de acuerdo con Sotelo (1994) es:

$$
Q = CLH^{3/2}
$$

Donde:

*Q* descarga en *m 3 /s*

*L* es la longitud efectiva de la cresta, en *m* 

*H* es la carga total de operación, incluyendo la carga de velocidad, también en *m* 

C es el coeficiente de descarga en  $m^{1/2}$  $/$ <sub>S</sub>

El valor del coeficiente de descarga *C* depende de la relación entre la profundidad del canal de acceso y la carga total de diseño, es decir:

$$
C=f(P,H)
$$

Donde *P* es la profundidad desde la cresta del cimacio hasta la plantilla del canal de acceso a la obra de excedencias.

De acuerdo con el Apéndice 3, el coeficiente de descarga para el gasto de diseño adquiere un valor teórico constante de  $C_o = 2.181 \frac{m^2}{2}$  $\frac{1}{s}$  a partir de  $\frac{P}{H} = 2.5$ 

Es para el valor de este coeficiente que se hace la primera consideración:

Las medidas de la profundidad del canal de acceso y la carga de operación deben ser tales que se obtenga un valor para el coeficiente de descarga de 2.181  $m^{1/2}$  $\sqrt{s}$ , es decir  $\frac{P}{H} \ge 2.5$ 

La segunda consideración es la que permite despreciar la carga de velocidad para la carga total de diseño, lo cual se consigue si proporcionamos una gran profundidad al canal de acceso pues al tener un área muy grande, la velocidad disminuye para que el gasto sea constante. Observamos también que para ambas consideraciones es importante tener un canal de acceso profundo.

Resumiendo, las consideraciones iniciales son:

1. 
$$
\frac{P}{H} \ge 2.5
$$
  
2. 
$$
\frac{V^2}{2g} \approx 0 \, m
$$

## <span id="page-17-0"></span>Propuesta y justificación

Teniendo en cuenta las dos consideraciones anteriores, se construyeron seis curvas que relacionan la carga *H* con un gasto *Q*, a partir de un ancho de cresta *L* fijo. La relación entre las variables es la ecuación de descarga de un vertedor rectangular, con un coeficiente de descarga de  $C_0 = 2.181 \frac{m^2}{2}$  $\sqrt{s}$  para un gasto de diseño, resultado de la primera consideración y los valores de *L* van de *L=0.15 m* a *L=0.40 m*, con incrementos de *0.05 m*. El resultado es el siguiente:

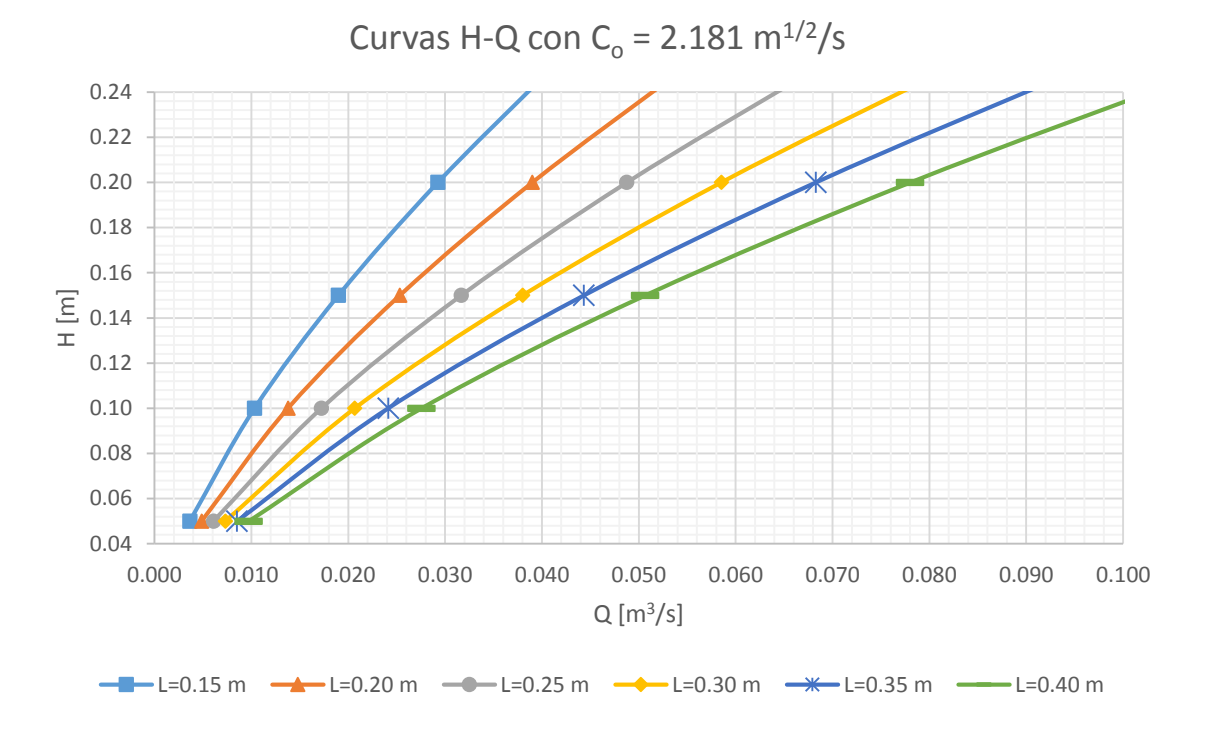

Gráfico 1. Curvas H-Q para diferentes longitudes de cresta

A partir de estas curvas se propone que el modelo opere con una carga de diseño de *Ho=0.15 m,* así como construirlo con un ancho de *L=0.25 m*. El gasto aproximado que requiere el modelo, de acuerdo con la curva correspondiente es de aproximadamente  $Q=0.032 \text{ m}^3/\text{s}$ .

Al revisar para las tres condiciones con las cuales desea operarse el modelo, se obtiene lo siguiente:

1. Condición de diseño:

 $Q = 2.181 \times 0.25 \times 0.15^{3/2} = 0.0317 \frac{m^3}{s}$ 

2. 33% adicional para la carga de diseño:

 $H_{0+33\%} = 0.15 \times 1.33 = 0.1995$   $m \approx 0.20$  m

Por otro lado, el coeficiente de descarga varía como se muestra en el Apéndice 4. La lectura para esta condición es de:

$$
\frac{C}{C_o} = 1.041 ; C = 1.041 \times 2.181 = 2.2704 m^{1/2} / s
$$

 $Q = 2.2704 \times 0.25 \times 0.20^{3/2} = 0.0508 m^{3}/s$ 

3. 50% menos para la carga de diseño:

$$
H_{o-50\%} = 0.15 \times 0.50 = 0.075 \, m
$$

Para este caso, el coeficiente de descarga adquiere el valor siguiente:

$$
\frac{C}{C_o} = 0.92 \; ; \; C = 0.92 \times 2.181 = 2.0065 \; m^{1/2} / s
$$

$$
Q = 2.0065 \times 0.25 \times 0.075^{3/2} = 0.0103 \frac{m^3}{s}
$$

A partir de estos resultados se puede concluir que las dimensiones son apropiadas pues, en primer lugar, una carga de *0.15 m* es suficiente para apreciarla por parte de los estudiantes así como para medirla; por otra parte, el gasto máximo con el cual será operado el modelo es de aproximadamente *0.05 m3/s (50 l/s),* un gasto apropiado para ser operado en conjunto con otro par de modelos, en caso de presentarse dicha situación.

# <span id="page-20-0"></span>3. Diseño de las estructuras que componen la obra de excedencias

### <span id="page-20-1"></span>Vertedor tipo cimacio

Para diseñar la obra de control se tomarán en cuenta las características mencionadas con anterioridad en este trabajo, las cuales son:

- 1. Carga de velocidad despreciable en el canal de acceso.
- 2. Carga de diseño  $H_d = 0.15$  m

Así mismo se diseñará con un paramento vertical, aguas arriba del cimacio. Teniendo en cuenta los puntos anteriores, de acuerdo con la Referencia 4 el perfil del cimacio está descrito de acuerdo con el criterio de la *Waterways Experiment Station, WES* por sus siglas en inglés, el cual es un caso particular del método del *USBR* (*US Bureau of Reclamation*), método que puede emplearse para diseñar casi cualquier tipo de vertedor de cimacio.

### <span id="page-20-2"></span>Geometría aguas arriba de la cresta

Para el perfil de aguas arriba del vertedor tipo cimacio se utilizará la información del Apéndice 5, que muestra los valores adimensionales, proporcionales a la carga de diseño *Hd*. Los valores obtenidos de multiplicar la tabla de dicho apéndice por la carga de diseño serán las coordenadas cartesianas cuyo origen *O(0,0)* se encuentra en la cresta del cimacio, como se observa en la Figura 1, del Apéndice 5:

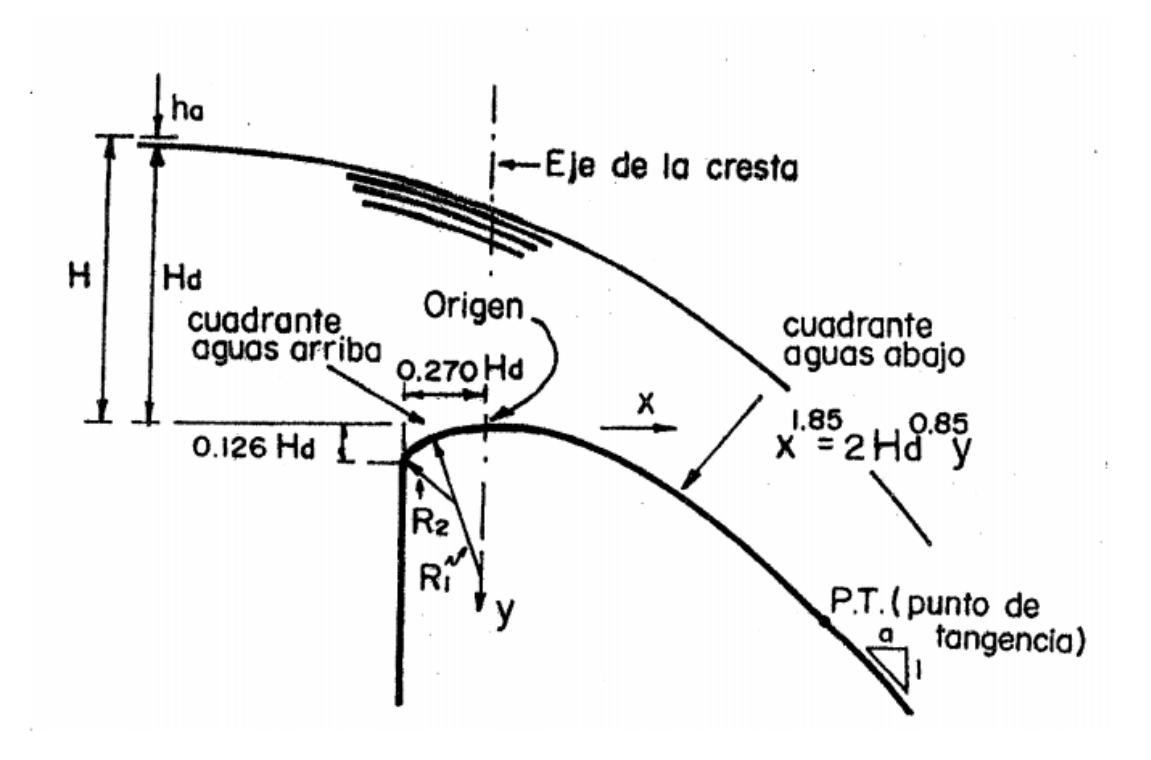

<span id="page-21-0"></span>Figura 1. Perfil de un cimacio tipo WES con velocidad de llegada despreciable y paramento aguas arriba vertical

Los valores adimensionales y el resultado del producto de cada uno por la carga de diseño se muestra en la Tabla 3:

| <b>Valores adimensionales</b> |           | Resultado ( $xH_d = 0.15$ m) |        |
|-------------------------------|-----------|------------------------------|--------|
| $x_c/H_d$                     | $y_c/H_d$ | X                            | Y      |
| 0.0000                        | 0.0000    | 0.0000                       | 0.0000 |
| $-0.0200$                     | 0.0004    | $-0.0030$                    | 0.0001 |
| $-0.0400$                     | 0.0016    | $-0.0060$                    | 0.0002 |
| $-0.0600$                     | 0.0038    | $-0.0090$                    | 0.0006 |
| $-0.0800$                     | 0.0068    | $-0.0120$                    | 0.0010 |
| $-0.1000$                     | 0.0108    | $-0.0150$                    | 0.0016 |
| $-0.1200$                     | 0.0158    | $-0.0180$                    | 0.0024 |
| $-0.1400$                     | 0.0221    | $-0.0210$                    | 0.0033 |
| $-0.1600$                     | 0.0296    | $-0.0240$                    | 0.0044 |
| $-0.1700$                     | 0.0339    | $-0.0255$                    | 0.0051 |
| $-0.1800$                     | 0.0386    | $-0.0270$                    | 0.0058 |
| $-0.1900$                     | 0.0437    | $-0.0285$                    | 0.0066 |
| $-0.2000$                     | 0.0494    | $-0.0300$                    | 0.0074 |
| $-0.2100$                     | 0.0556    | $-0.0315$                    | 0.0083 |
| $-0.2200$                     | 0.0624    | $-0.0330$                    | 0.0094 |
| $-0.2300$                     | 0.0701    | $-0.0345$                    | 0.0105 |
| $-0.2400$                     | 0.0787    | $-0.0360$                    | 0.0118 |
| $-0.2450$                     | 0.0836    | $-0.0367$                    | 0.0125 |
| $-0.2500$                     | 0.0889    | $-0.0375$                    | 0.0133 |
| $-0.2550$                     | 0.0948    | $-0.0382$                    | 0.0142 |
| $-0.2600$                     | 0.1016    | $-0.0390$                    | 0.0152 |
| $-0.2650$                     | 0.1099    | $-0.0397$                    | 0.0165 |
| $-0.2680$                     | 0.1165    | $-0.0402$                    | 0.0175 |
| $-0.2703$                     | 0.1261    | $-0.0405$                    | 0.0189 |

<span id="page-22-0"></span>Tabla 3. Puntos que forman el perfil del cimacio aguas arriba de la cresta.

Las últimas dos columnas indican las coordenadas de puntos que al ser unidos proporcionan un perfil aproximado de la geometría del cimacio, aguas arriba de su cresta. El perfil resultante se muestra junto con el perfil aguas abajo de la cresta, en la Figura 3.

### <span id="page-23-0"></span>Geometría aguas abajo de la cresta

De acuerdo con el criterio *WES*, el perfil del cimacio para después de la cresta, es descrito por la ecuación siguiente:

$$
x^{1.85} = 2H_d{}^{0.85}y
$$

O bien:

$$
y = \frac{x^{1.85}}{2H_d^{0.85}}
$$

Donde:

*Hd* es la carga de diseño para la operación del cimacio.

*x* y *y* son las coordenadas cartesianas de los puntos que forman el perfil del cimacio, considerando que el origen (0,0) se encuentra en la cresta del cimacio.

Para obtener las coordenadas de los puntos que formarán el perfil del cimacio bastará con sustituir el valor de la carga de diseño *Hd=0.15 m* y tabular la función, desde *x=0* hasta el valor de la abscisa que corresponda al punto de tangencia del cimacio con la rápida, lo cual es el siguiente punto a discutir en este trabajo. La ecuación que resulta al sustituir el valor de la carga de diseño es la siguiente:

$$
y = \frac{x^{1.85}}{2 \times 0.15^{0.85}} \quad ; \quad y = 2.5078x^{1.85}
$$

Al dar valores de x y tabular la función se obtienen las coordenadas siguientes:

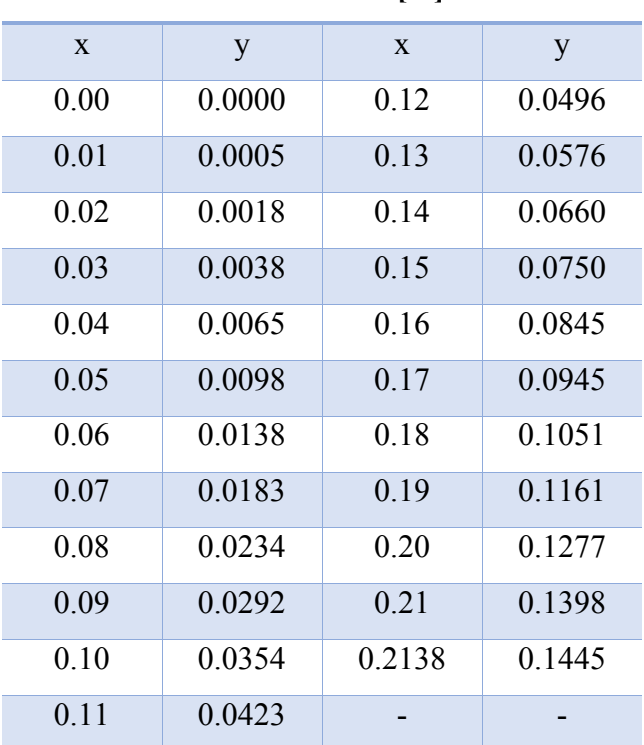

<span id="page-24-1"></span>Tabla 4. Coordenadas de puntos correspondientes al perfil del cimacio aguas debajo de la cresta **Coordenadas [m]**

Los últimos valores de la tabla corresponden a las coordenadas del punto de tangencia *Pt*:

 $P_t(0.2138, 0.1445)$ 

El valor de la abscisa de tangencia ( $x_t$  = 0.2138) se justifica en la siguiente sección de este trabajo.

#### <span id="page-24-0"></span>Selección del punto de tangencia

El punto de tangencia es aquel que da paso a la siguiente estructura de la obra de excedencias, en este caso el canal de descarga, el cual lleva el agua desde el cimacio hasta la cubeta de lanzamiento, es decir que este punto es común para ambas estructuras. Establecido que este punto es compartido para ambas estructuras, se establece que la pendiente de la recta tangente en este punto sea única, tanto para el cimacio como para la estructura siguiente.

En este caso particular, la pendiente de la recta tangente a la ecuación del cimacio debe ser la misma que la pendiente del canal de descarga. La utilidad de diseñar las conexiones entre las estructuras es que la dirección del agua cambie de la manera más sutil posible, evitando así el despegue de la lámina inferior o un cambio brusco que pueda generar un salto hidráulico. En la siguiente figura (Figura 2), tomada de la Referencia 3, podemos observar lo que es el concepto antes descrito del punto de tangencia:

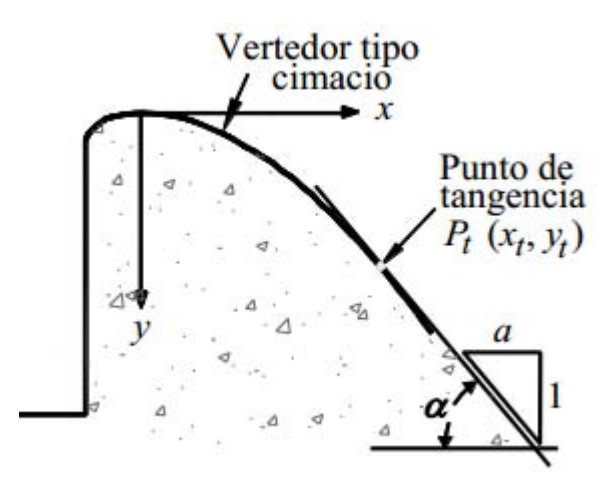

Figura 2. Punto de tangencia

<span id="page-25-0"></span>Se propone que el punto de tangencia sea tal, que al final del cimacio se forme un ángulo de 51.34019° respecto a la horizontal, lo cual, respecto a la Figura 2, correspondería a *a=0.8*. La pendiente de una recta es la variación de un incremento en las ordenadas respecto a un incremento en las abscisas, o escrito de manera matemática:

$$
m = \frac{\Delta y}{\Delta x} = \tan \alpha
$$

Por lo tanto, el punto de tangencia se encontrará en la parte de la curva del cimacio donde la pendiente de la recta tangente sea:

$$
m = \tan 51.3402^{\circ} = 1.25
$$

Por otro lado, para encontrar la ecuación que describe la variación de la pendiente de la recta tangente a la curva del cimacio, hace falta calcular la primera derivada de dicha curva:

$$
y = 2.5078x^{1.85} \quad ; \quad \frac{dy}{dx} = 1.85 \times 2.5078x^{1.85 - 1} = 4.6394x^{0.85}
$$

Igualando con la pendiente deseada tenemos lo siguiente:

$$
1.25 = 4.6394x^{0.85}
$$

Por lo tanto, el valor de la abscisa del punto de tangencia es de:

$$
x_t = \int_{0.85}^{0.85} \frac{1.25}{4.6394} = 0.2138 \text{ m}
$$

Sustituyendo este valor de x en la ecuación de la curva del cimacio se encuentra la ordenada del punto de tangencia:

$$
y_t = 2.5078 \times 0.2138^{1.85} = 0.1445
$$
 m

Resumiendo, las coordenadas del punto de tangencia, para un ángulo de 60° respecto a una horizontal, son las siguientes:

#### $P_t(0.2138, 0.1445)$

Recordando que el sistema coordenado establecido tiene como unidades al metro en ambos ejes.

#### <span id="page-26-0"></span>Geometría completa de la obra de control

Una vez que se han establecido los puntos que forman las curvas del cimacio, una de aguas abajo y otra de aguas arriba, las coordenadas del punto de tangencia y propuesto un paramento vertical aguas arriba. En la Figura 3 se presenta el perfil de toda la obra de control con paramento vertical y tangencia a 60° respecto a la horizontal.

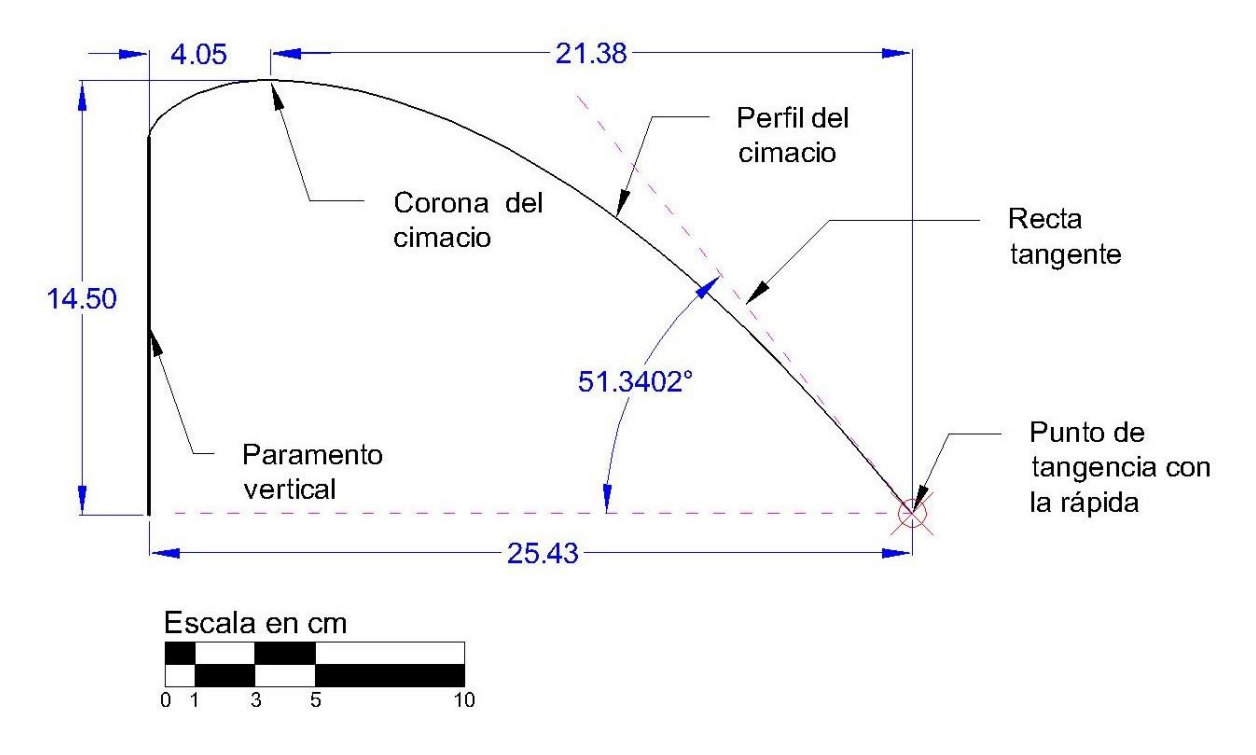

Figura 3. Perfil de la obra de control: vertedor tipo cimacio.

## <span id="page-27-1"></span><span id="page-27-0"></span>Canal de llamada

La entrada del canal de llamada se diseñará con aristas redondeadas, para lo cual, de acuerdo con el Apéndice 6, se recomienda que el radio de dichas aristas redondeadas se encuentre entre *0.15H<sup>d</sup>* y *0.5Hd*. En las Figuras 4 y 5 se presenta la propuesta, de la vista en planta como la vista transversal, debido a que puede presentarse una contracción de hasta *Ka=0.1*, se diseñará con una longitud de 30 cm (0.30 m) que, aunada a una carga de velocidad despreciable, se mitiga cualquier posibilidad de una contracción significativa.

<span id="page-28-0"></span>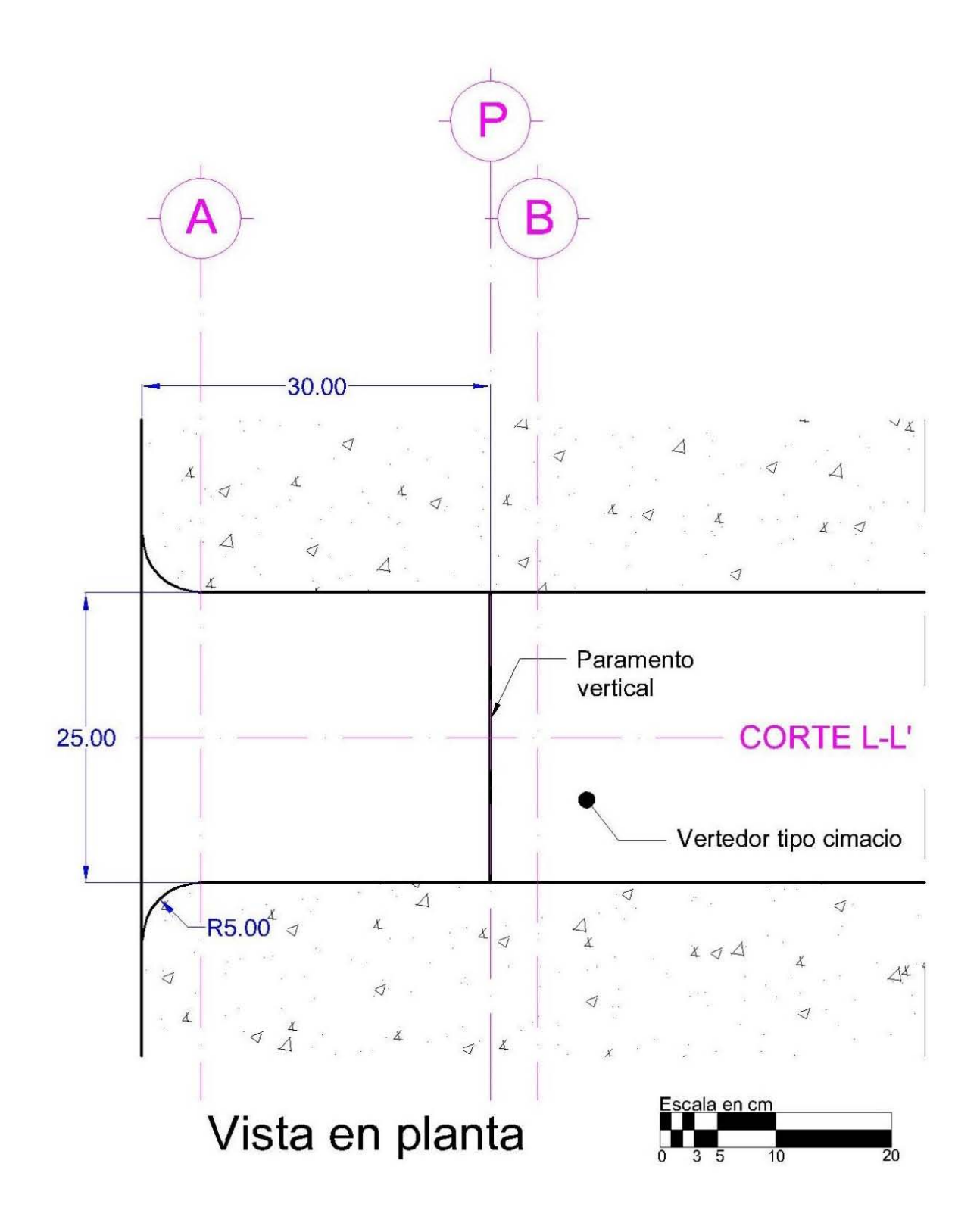

Figura 4. Vista en planta del canal de llamada

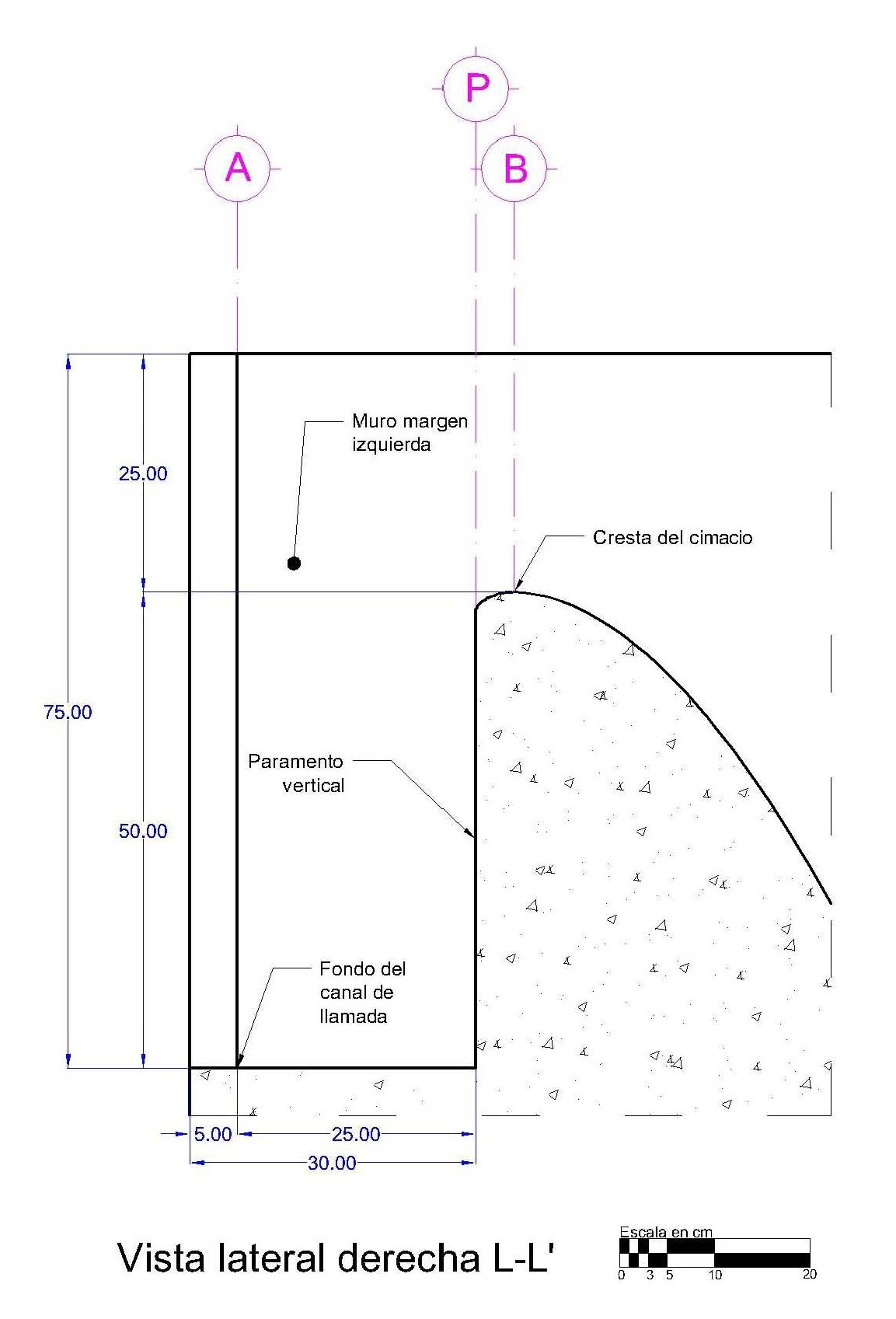

<span id="page-29-0"></span>Figura 5. Vista lateral del canal de llamada

## <span id="page-30-0"></span>Rápida

Esta estructura es la que da continúa después del vertedor tipo cimacio; es una rápida que forma 51.3402° respecto a la horizontal. Dado a que ya se cuenta con un sistema cartesiano referido a la corona del vertedor tipo cimacio, se trazará el fondo de la rápida como una recta, cuya pendiente es la tangente de 51.3402° y pasa por el punto de tangencia.

Considerando la ecuación de una recta como:

$$
y = ax + b
$$

Donde:

*a* es la pendiente respecto a la horizontal, y es igual a: *a=tan(60°).* 

*b* es la ordenada al origen.

Despejando la ordenada al origen se tiene lo siguiente:

$$
b = y - ax
$$

Sustituyendo el punto de tangencia y la pendiente:

 $P_t(0.2138,0.1445)$ 

$$
b = 0.1445 - 1.25 \times 0.2138 = -0.1227 \text{ m}
$$

La ecuación que resulta es la siguiente:

$$
y = 1.25x - 0.1227
$$

Se tabula la ecuación para obtener una serie de puntos que corresponden a la superficie de plantilla de la rápida. La tabulación es la siguiente:

| $X$ [m] | $Y$ [m] |
|---------|---------|
| 0.2138  | 0.1445  |
| 0.3000  | 0.2523  |
| 0.4000  | 0.3773  |
| 0.5000  | 0.5023  |
| 0.6000  | 0.6273  |
| 0.6138  | 0.6445  |

<span id="page-31-0"></span>Tabla 5. Coordenadas del punto inicial la rápida, cuatro puntos intermedios y punto final.

En la Figura 6 se muestra el esquema de la rápida.

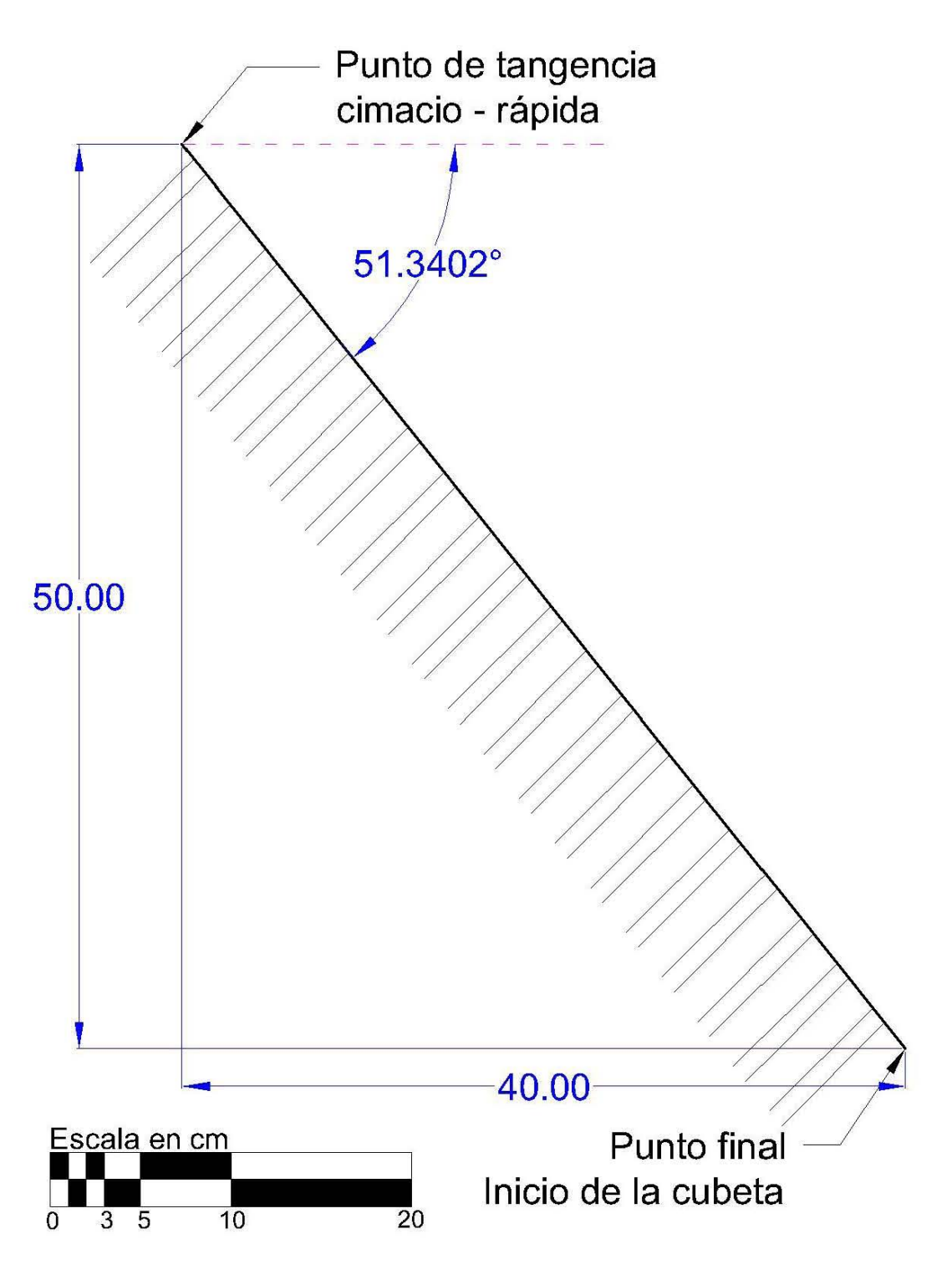

<span id="page-32-0"></span>Figura 6. Rápida

## <span id="page-33-0"></span>Cubeta de lanzamiento

La cubeta de lanzamiento se une con el final del canal de descarga de manera tangente, por lo que el radio es perpendicular al canal de descarga. Se propone un radio de 35 cm (0.35 m) y se ubicará en un plano cartesiano cuyo origen se ubica en la cresta del cimacio, por lo tanto el punto inicial de la cubeta de lanzamiento es el:

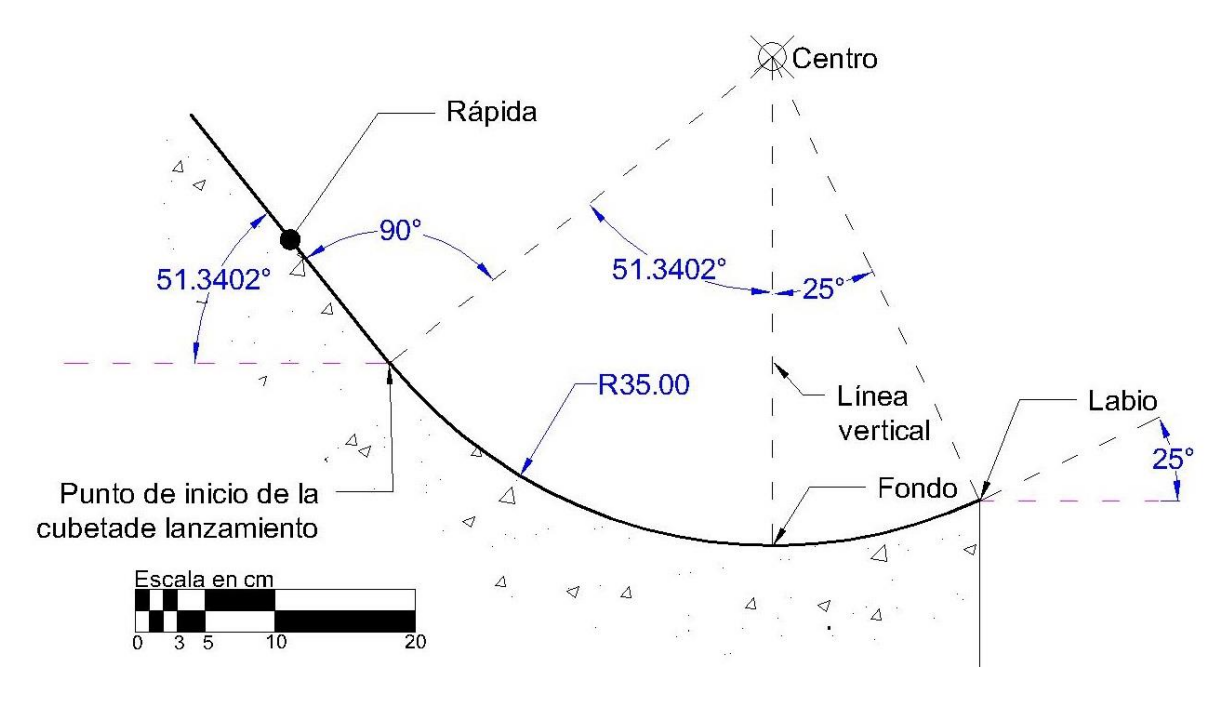

 $P_{ci}(0.6138, 0.6445)$ 

Figura 7. Cubeta de lanzamiento

<span id="page-33-1"></span>El radio de la cubeta es mayor que lo usual (*R<10d*, siendo "*d*" el tirante en el punto de inicio de la cubeta), pero se decidió por esta geometría para facilitar la medición de tirantes y presiones en distintos puntos del fondo del modelo.

La propuesta para el perfil de la obra de excedencias se muestra en la Figura 8.

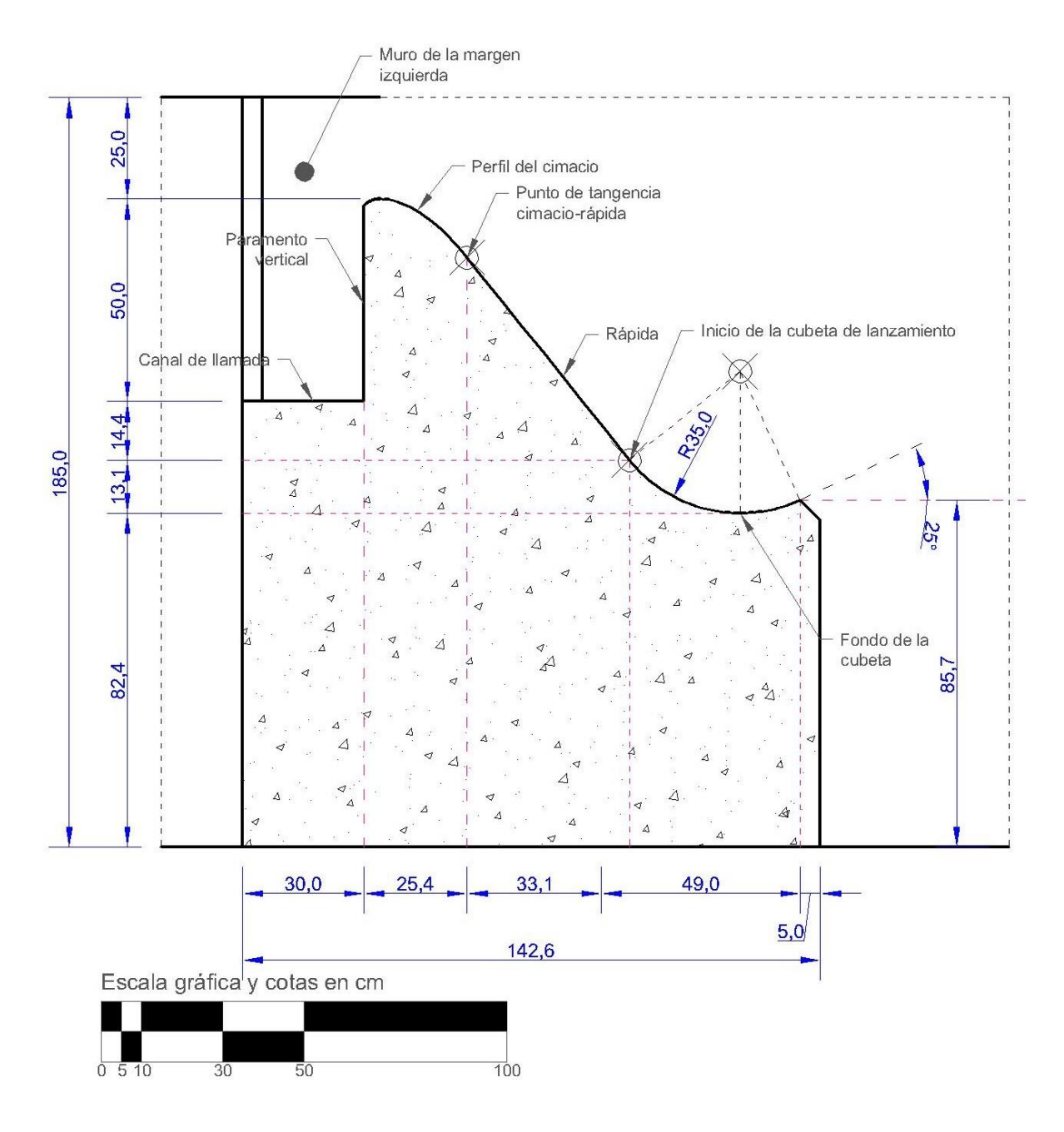

<span id="page-34-0"></span>Figura 8. Perfil geométrico propuesto para la obra de excedencias

# <span id="page-35-0"></span>4. Análisis hidráulico de la obra de excedencias

Para este apartado se realizarán tres diferentes análisis de acuerdo a cada una de las condiciones de operación:

- 1. Perfil de toda la obra de excedencias con la condición de diseño. También incluye el alcance del chorro.
- 2. Alcance del chorro con la condición de un 33% adicional a la carga de diseño, para conocer el alcance del chorro y poder dimensionar la obra aguas abajo de la cubeta de lanzamiento.
- 3. Verificar el despegue con la condición de 50% de la carga de diseño (en la práctica se utiliza 5%).

Para el perfil del agua que se desarrolla en el vertedor de cimacio, se empleará el apéndice 7, donde se muestran valores adimensionales que al multiplicarlos por la carga de diseño (*Hd*) se obtienen las coordenadas del perfil del agua. Los perfiles desarrollados para este caso particular, para cada una de las tres condiciones de operación se muestran en las Figuras 9a, 9b y 9c.

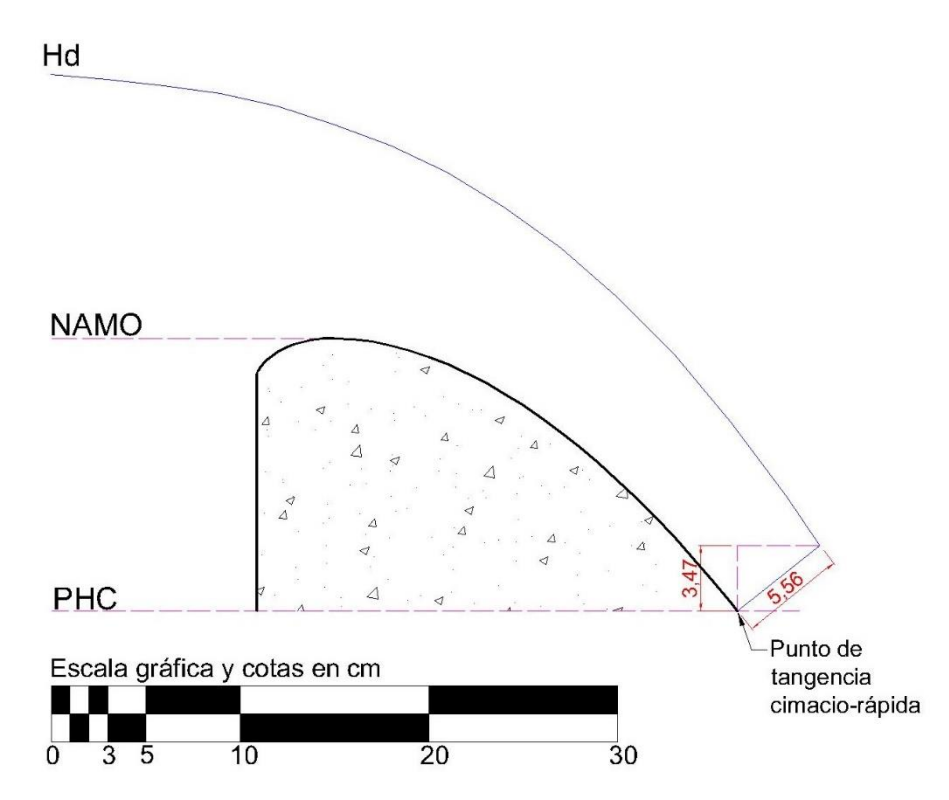

Figura 9a. Perfil del agua sobre el cimacio, operando con la carga de diseño.

<span id="page-36-0"></span>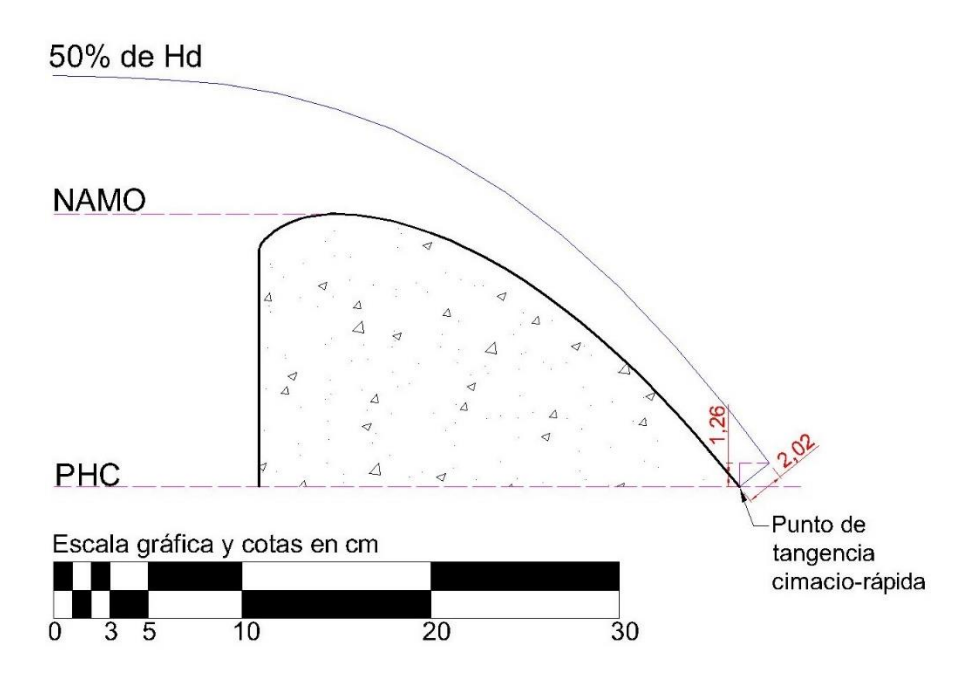

Figura 9b. Perfil del agua sobre el cimacio operando con el 50% de la carga de diseño (*0.5Hd*)

<span id="page-36-1"></span>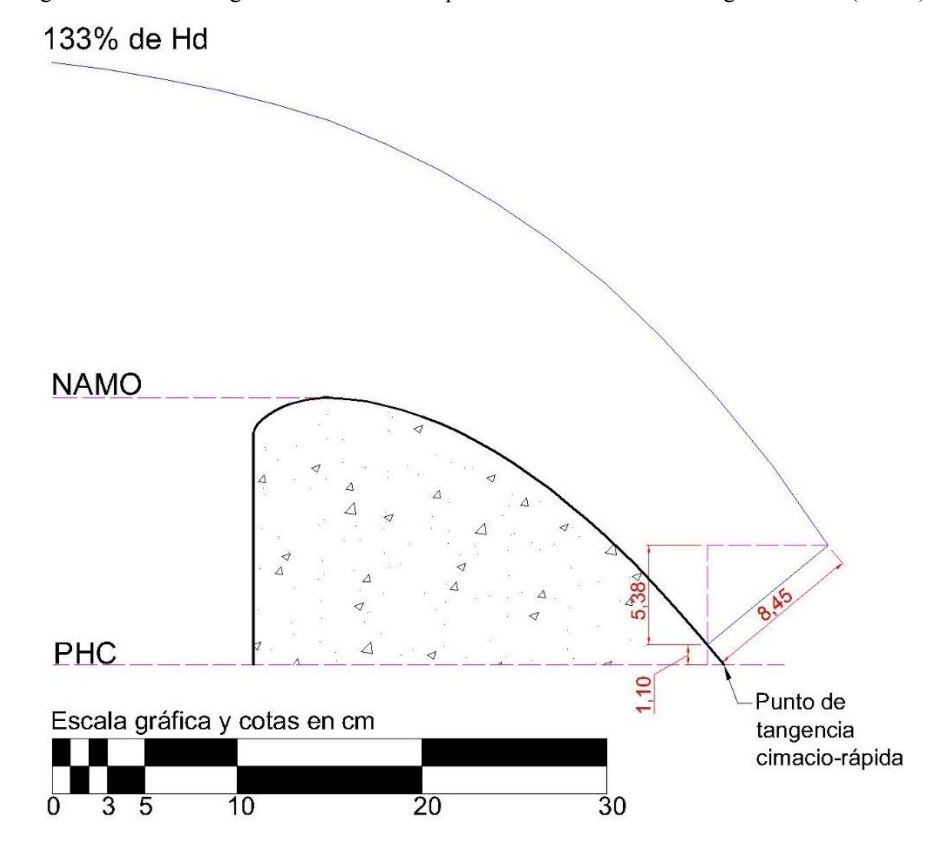

<span id="page-36-2"></span>Figura 9c. Perfil del agua sobre el cimacio operando con un 33% adicional a la carga de diseño (1.33Hd)

## <span id="page-37-0"></span>Condición de diseño

De acuerdo con la Figura 9a, cuya obtención ya fue discutida, el tirante "*dtan*" en el punto de tangencia es de *dtan = 0.0556 m*; dicho tirante será la referencia para calcular otros cinco tirantes dentro de la rápida a partir de balances de energía. Las secciones en las cuales se calculará el tirante son mostradas en la Figura 10.

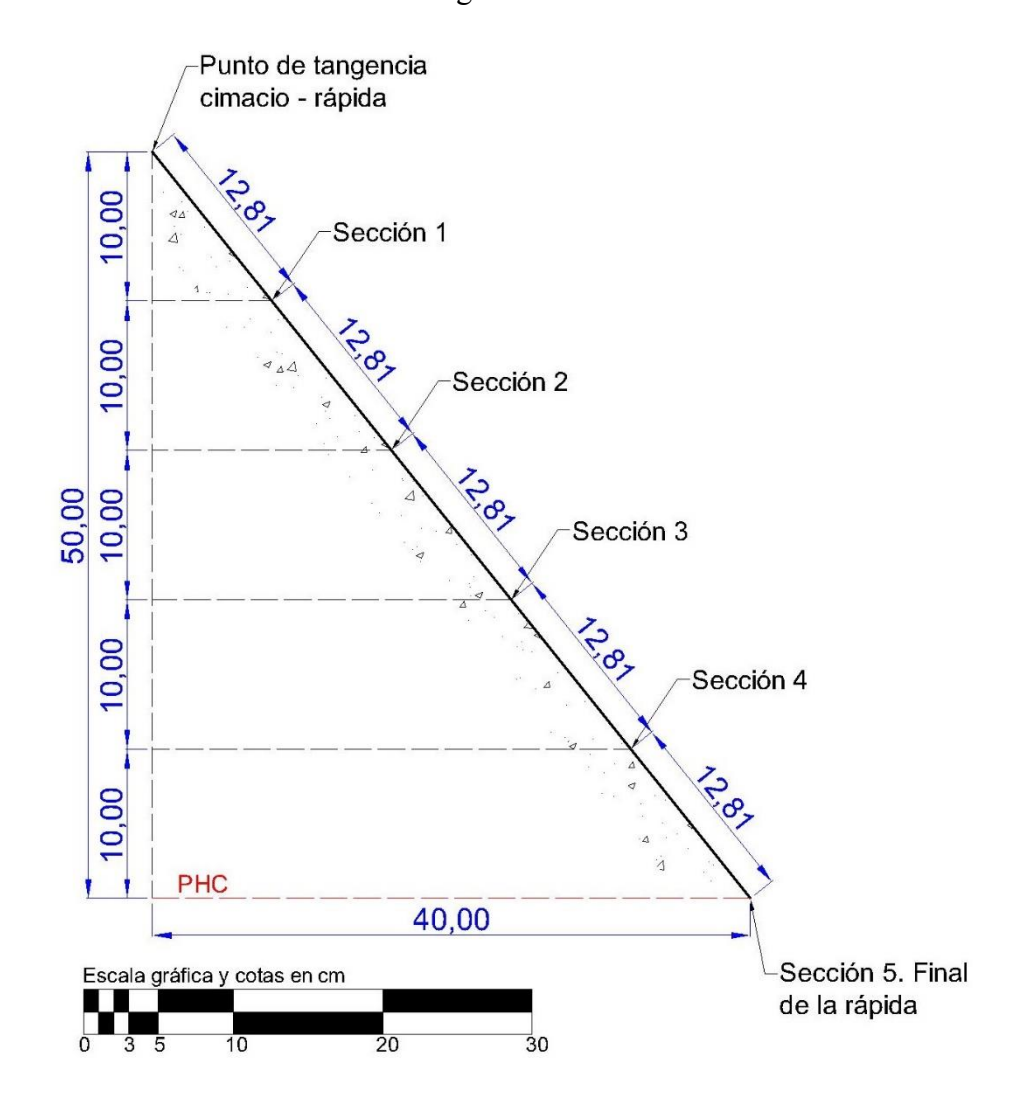

Figura 10. División del canal de descarga para su análisis hidráulico.

<span id="page-37-1"></span>Para evaluar las pérdidas por fricción que se presentan en la rápida se empleará un coeficiente de Manning de *n=0.013,* valor "normal" para el concreto, de acuerdo con Sotelo (2001). Es menester mencionar que, de manera teórica la fricción es inexistente sobre el vertedor de cimacio, por lo que en la sección de tangencia entre éste y la rápida el coeficiente de Manning es igual a cero y por consiguiente, en las secciones de la vecindad aguas debajo de esta sección, no podemos hablar de un coeficiente de Manning único e igual a *0.013*, sino que el valor de éste parte de un valor de *n=0* en la sección de unión entre el cimacio y la rápida y va incrementando poco a poco a lo largo de la rápida hasta un valor final de *n=0.013*, valor correspondiente para el concreto. La forma en que va incrementando el coeficiente de Manning a lo largo de la rápida es totalmente a criterio del diseñador, sin llegar a mostrar diferencias significativas en los resultados entre criterios coherentes en sí mismos pero diferentes entre ellos.

Los valores del coeficiente de Manning elegidos para el análisis de la rápida que pueden ser constatados en la Tabla 6, donde se muestran los balances de energía y se obtienen los tirantes de 5 secciones (4 dentro de la rápida y 1 al final de ésta y que comparte con la cubeta de lanzamiento). El plano horizontal de comparación es ubicado al nivel del final de la rápida, punto que comparte con la cubeta de lanzamiento.

El balance de energía entre la sección ubicada en el punto de tangencia (sección "*tan*") cimacio-rápida y la sección 1 de la Figura 10 es el siguiente:

$$
z_{tan} + d_{tan} \cos 51.3402^{\circ} + \frac{Q^2}{2gb^2 d_{tan}^2} = z_1 + d_1 \cos 51.3402^{\circ} + \frac{Q^2}{2gb^2 d_1^2} + \overline{S}f \times L_{tan-1}
$$

Donde la pendiente de fricción es obtenida a partir de la ecuación de Manning:

$$
Sf = \left(\frac{Qn}{Rh^{2/3}A}\right)^2
$$

$$
\overline{Sf} = \frac{Sf_{tan} + Sf_1}{2}
$$

Los valores de coeficiente de Manning utilizados para este balance de energía son:

$$
n_{tan} = 0 \ ; \ n_1 = 0.003
$$

Por lo tanto las pendientes de fricción son:

$$
Sf_{tan}=0
$$

$$
Sf = \left(\frac{0.0317 \times 0.003}{\left(\frac{0.25 \times d_1}{0.25 + 2d_1}\right)^{2/3} \times 0.25 \times d_1}\right)^2
$$

$$
0 + \left(\frac{0.0317 \times 0.003}{\left(\frac{0.25 \times d_1}{0.25 + 2d_1}\right)^{2/3} \times 0.25 \times d_1}\right)^2
$$

Por último, la longitud sobre la plantilla de la rápida entre la sección *tan* y la sección 1, de acuerdo con la Figura 10 es:

$$
L_{tan-1} = 0.1281 m
$$

Al sustituir los datos para la energía total en el punto de tangencia cimacio rápida se obtiene:

$$
H_{tan} = 0.50 + 0.0556 \cos 51.3402^{\circ} + \frac{0.0317^2}{2 \times 0.25^2 \times 0.0556^2} = 0.7994 \text{ m}
$$

Por lo tanto, al plantear la energía en la sección 1 se tiene lo siguiente:

$$
H_1 = 0.40 + d_1 \cos 51.3402^\circ + \frac{0.0317^2}{2 \times 0.25^2 \times d_1^2} + \frac{0.0317 \times 0.003}{\left(\frac{0.25 \times d_1}{0.25 + 2d_1}\right)^{2/3} \times 0.25 \times d_1} \times 0.1281
$$

Tras las iteraciones necesarias, se obtiene como resultado que el tirante en la sección 1 de la rápida es:

$$
d_1=0.0470\ m
$$

Utilizando una hoja de cálculo para resumir los balances de energía hasta obtener el tirante al final del canal de descarga, se obtiene la siguiente tabla:

<span id="page-39-0"></span>Tabla 6. Cálculo de tirantes en las secciones dentro del canal de descarga a partir de balances de energía.

| Sección | d [m]  | z [m]   | d*cos51.3402° [m] | $V$ [m/s] | hv [m] | Rh [m] | n     | Sf     | $L$ [m] | $Sf_{\text{prom}}$ x L [m] | H[m]   |
|---------|--------|---------|-------------------|-----------|--------|--------|-------|--------|---------|----------------------------|--------|
| tan     | 0.0556 | 0.5     | 0.0347            | 2.2789    | 0.2647 | 0.0385 | 0.000 | 0.0000 |         |                            | 0.7994 |
| 1       | 0.0470 | 0.4     | 0.0294            | 2.6931    | 0.3697 | 0.0342 | 0.003 | 0.0059 | 0.1281  | 0.0004                     | 0.7990 |
| 2       | 0.0417 | 0.3     | 0.0261            | 3.0381    | 0.4705 | 0.0313 | 0.006 | 0.0337 | 0.1281  | 0.0025                     | 0.7965 |
| з       | 0.0381 | 0.2     | 0.0238            | 3.3270    | 0.5642 | 0.0292 | 0.009 | 0.0998 | 0.1281  | 0.0085                     | 0.7880 |
| 4       | 0.0357 | $0.1\,$ | 0.0223            | 3.5519    | 0.6430 | 0.0278 | 0.013 | 0.2538 | 0.1281  | 0.0226                     | 0.7653 |

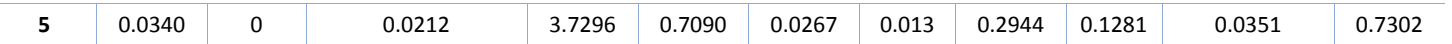

Para el análisis del perfil del agua en la cubeta de lanzamiento se ubicará el plano horizontal de comparación en el fondo de la misma. Se calcularán dos tirantes dentro de la misma: uno en el fondo y otro en el labio de la cubeta; es por ello que se establecen los puntos C, F y L. el punto C es el inicial y corresponde con el valor de *d=0.0340 m*. En la Figura 11 se observa la cubeta con los puntos C, F y L, así como las elevaciones correspondientes de C y L:

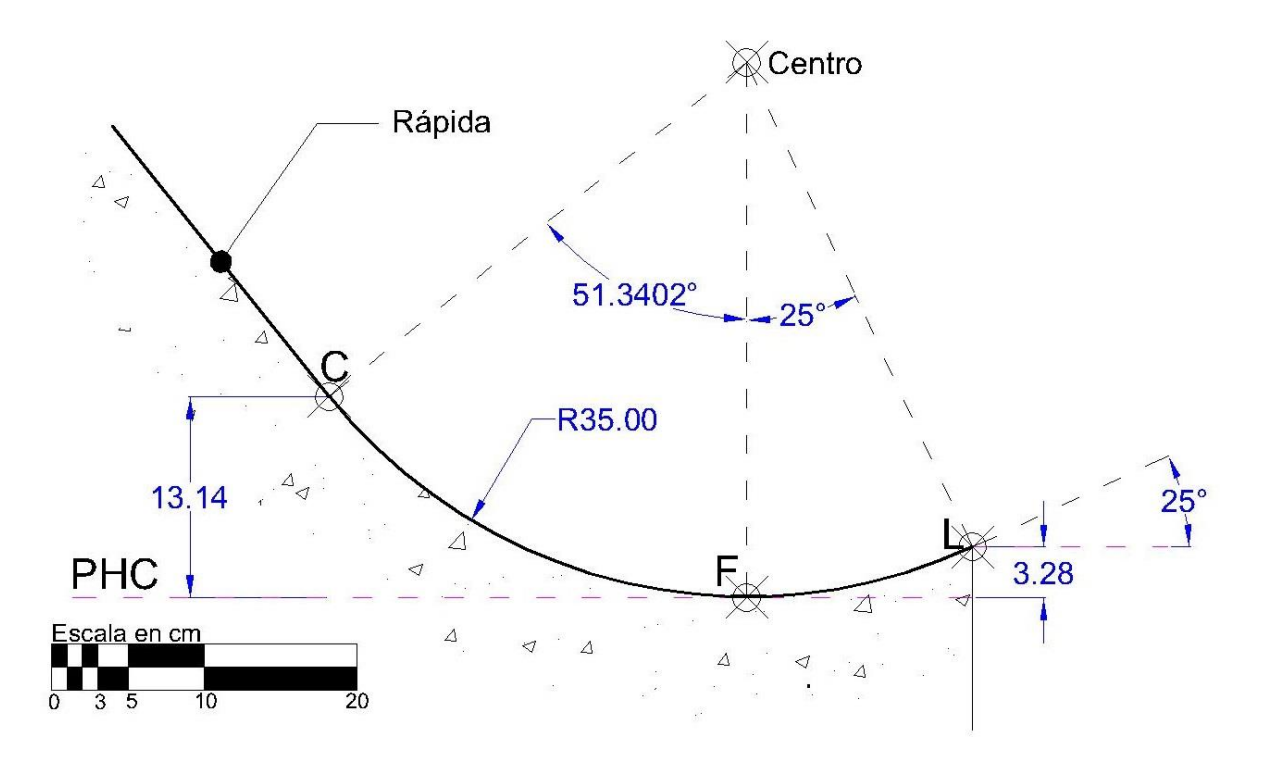

Figura 11. Cubeta de lanzamiento. Secciones de análisis F y L

<span id="page-40-0"></span>En la sección C se tiene lo siguiente:

- Tirante:  $d_C = 0.0340 \, m$
- Carga de presión :  $h_p = d_c * \cos 51.3204$ ° = 0.0212 *m*
- Carga de posición: *z = 0.1314 m*
- Gasto:  $Q = 0.0317 \, m^3/s$
- *A* =  $b * d_C = 0.0085 m^2$
- Velocidad: *V = Q/A = 3.7296 m/s*
- Pendiente de fricción: *S<sup>f</sup> = 0.2944 m/m*
- Carga de velocidad:  $h_v = 0.7090 \text{ m}$

Por lo tanto la energía total en este punto es:

$$
H_c = 0.1415 + 0.0212 + 0.7090 = 0.8717 m
$$

Para evaluar las pérdidas del punto C al punto F, se requiere de la longitud de arco comprendida entre ambos puntos. Dicha distancia se calcula como:

$$
L_{C-F} = \theta R = 51.3402^{\circ} \times \frac{\pi}{180^{\circ}} \times 0.35 = 0.3136 \, m
$$

La cubeta de lanzamiento al tener un fondo curvo, el flujo en ella presenta líneas de corriente con una curvatura de consideración, por lo que se genera una componente importante de aceleración normal en dirección al centro de curvatura, es decir que la distribución de presión para un flujo rectilíneo se ve modificada por la fuerza centrífuga.

La modificación de la distribución de presión resulta en un incremento de ésta si el fondo es cóncavo o disminuida si se trata de un fondo convexo; en este caso, la cubeta de lanzamiento posee un fondo cóncavo y se genera, por lo tanto, una carga de presión adicional.

La energía total en el fondo de la cubeta está dado por:

$$
H_F = z_F + d_F + \frac{d_F V_F{}^2}{gR} + \frac{{V_F}{}^2}{2g}
$$

Donde  $d_F + \frac{d_F V_F^2}{a^2}$  $\frac{\partial^2 V}{\partial R}$  es la carga de presión, tanto por la presión hidrostática (primer término) como por la provocada por la fuerza centrífuga (segundo término).

Ahora bien, para calcular el tirante en el fondo de la cubeta se hace el respectivo balance de energía:

$$
H_C = z_F + d_F + \frac{d_F V_F^2}{gR} + \frac{V_F^2}{2g} + \overline{S}_f L_{C-F}
$$

Sustituyendo valores y expresando la velocidad en términos del gasto y el área se tiene:

$$
0.8717 = 0 + d_F + \frac{d_F \left(\frac{0.0317}{0.25d_F}\right)^2}{9.81 \times 0.35} + \frac{\left(\frac{0.0317}{0.25d_F}\right)^2}{2 \times 9.81} + \frac{0.2944 + \left(\frac{0.0317}{0.25d_F}\right)^{2/3}}{2} \times 0.3136
$$

Resultando en un tirante en el fondo de la cubeta de:

$$
d_F=0.0365\ m
$$

La velocidad en F es de:

$$
\frac{Q}{bd_F} = V = 3.4703 \ m/s
$$

Y la energía total en el punto F es:

$$
H_F = 0 + 0.0365 + \frac{0.0365 \times 3.4703^2}{9.81 \times 0.35} + \frac{3.4703^2}{2 \times 9.81} = 0.7784 \ m
$$

La pendiente de fricción en el fondo es:

$$
S_f = \left(\frac{3.4703 \times 0.013}{\left(\frac{0.25 \times 0.0365}{0.25 + 2 \times 0.0365}\right)^{2/3}}\right)^2 = 0.2365 \ m/m
$$

Para calcular el tirante en el labio de nuevo se plantea un balance de energía entre la sección F y la sección L:

$$
H_F = z_L + d_L \cos 25^\circ + \frac{d_L V_L^2}{gR} + \frac{V_L^2}{2g} + \overline{S_f} L_{F-L}
$$

La longitud sobre la superficie de la cubeta del punto F al L es:

$$
L_{C-F} = \theta R = 25^{\circ} \times \frac{\pi}{180^{\circ}} \times 0.35 = 0.1527 \ m
$$

Sustituyendo los valores correspondientes se tiene:

$$
0.7784 = 0.0328 + d_L \cos 25^\circ + \frac{d_L \left(\frac{0.0317}{0.25d_L}\right)^2}{9.81 \times 0.35} + \frac{\left(\frac{0.0317}{0.25d_L}\right)^2}{2 \times 9.81} + \frac{0.2365 + \left(\frac{0.0317}{0.25d_L} \times 0.013\right)^2}{2} \times 0.1527
$$

El resultado para el valor de *d<sup>L</sup>* es:

$$
d_L=0.0358\ m
$$

Ahora, con el tirante *d<sup>L</sup>* y su respectiva carga de velocidad se calculará el alcance del chorro:

$$
hv_L = \frac{0.0317^2}{2 \times 9.81 \times 0.25^2 \times 0.0358^2} = 0.6390 m
$$

La ecuación que describe la trayectoria del chorro es la correspondiente a una parábola. Ésta es la siguiente de acuerdo con la Referencia 2:

$$
y = x \tan \alpha - \frac{x^2}{3.6(d_L + hv_L)\cos^2 \alpha}
$$

Donde:

- *x, y* son las coordenadas rectangulares de un plano cartesiano cuyo origen es el labio de la cubeta. A diferencia del sistema para el cimacio, este tiene el eje de las ordenadas de manera ascendente hacia arriba.
- *α* es el ángulo de salida de la cubeta, es decir 25°

La sustituyendo y simplificando, la ecuación resulta ser la siguiente:

$$
y = x \tan 25^{\circ} - \frac{x^2}{3.6(0.0358 + 0.6390) \cos^2 25^{\circ}}
$$

$$
y = 0.466308x - 0.501173x^2
$$

Los resultados de tabular la ecuación se presentan en la Tabla 7:

| $X$ [m] | $Y$ [m] | $X$ [m] | $Y$ [m] |
|---------|---------|---------|---------|
| 0.00    | 0.0000  | 0.50    | 0.1079  |
| 0.05    | 0.0221  | 0.55    | 0.1049  |
| 0.10    | 0.0416  | 0.60    | 0.0994  |
| 0.15    | 0.0587  | 0.65    | 0.0914  |
| 0.20    | 0.0732  | 0.70    | 0.0808  |
| 0.25    | 0.0853  | 0.75    | 0.0678  |
| 0.30    | 0.0948  | 0.80    | 0.0523  |
| 0.35    | 0.1018  | 0.85    | 0.0343  |
| 0.40    | 0.1063  | 0.90    | 0.0137  |
| 0.45    | 0.1084  | 0.93    | 0.0000  |

<span id="page-44-1"></span>Tabla 7. Puntos de la parábola descrita por el chorro al salir de la cubeta en la condición de diseño

En la Figura 12 se muestra la trayectoria del chorro.

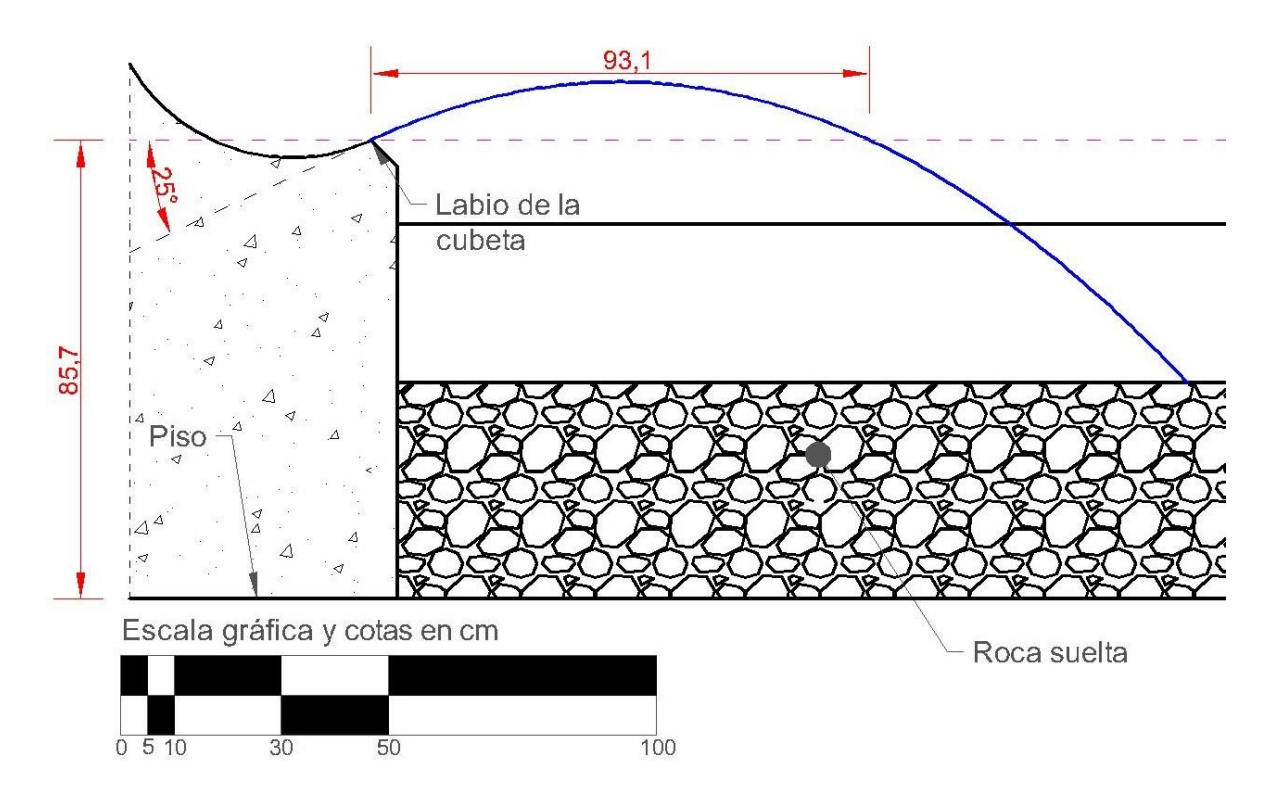

Figura 12. Trayectoria del chorro para la condición de diseño.

<span id="page-44-0"></span>El perfil hidráulico a lo largo de la obra de excedencias, incluido el chorro después de la cubeta, se muestra en la Figura 13.

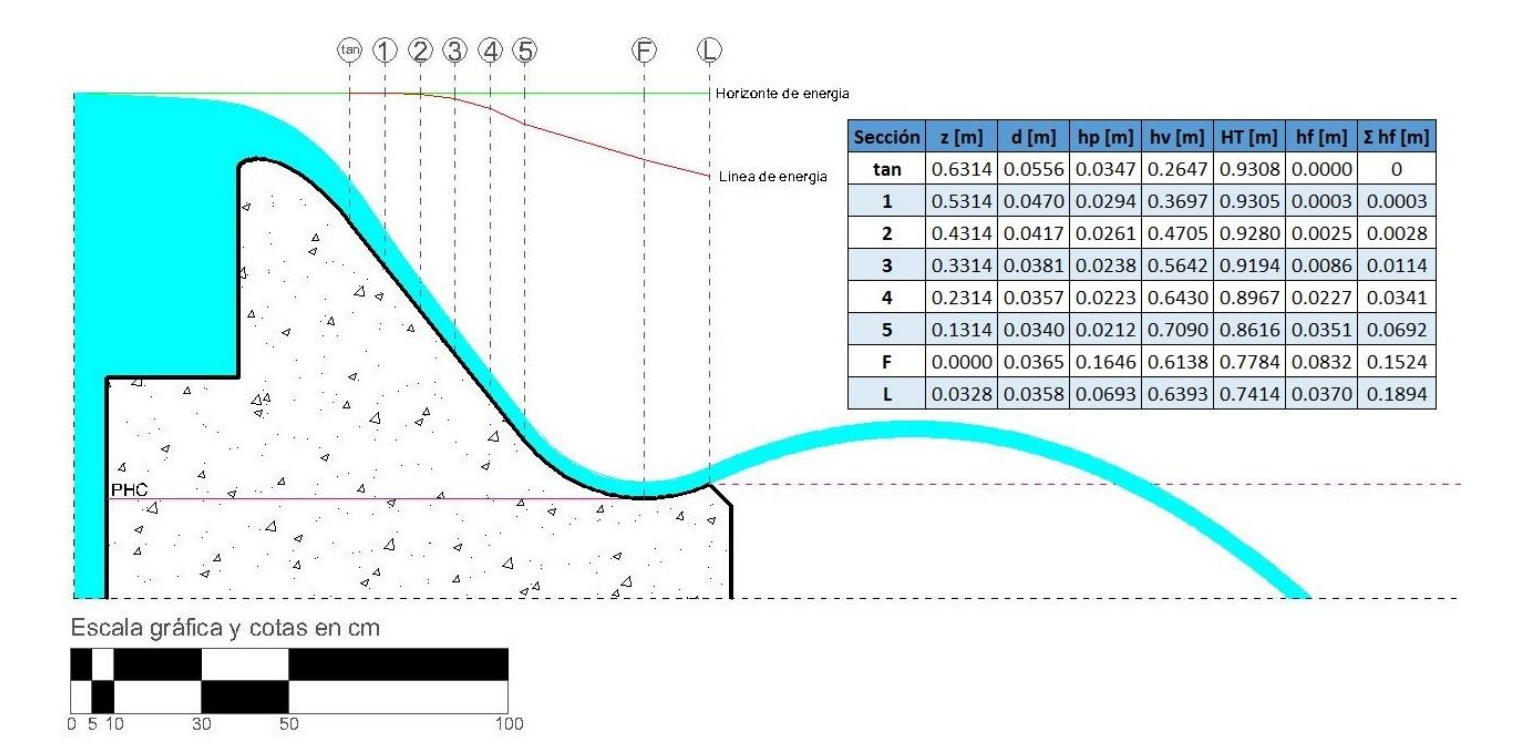

Figura 13. Perfil del agua en la obra de excedencias para la condición de diseño.

### <span id="page-45-1"></span><span id="page-45-0"></span>Condición con 33% adicional a la carga de diseño (*1.33Hd*)

El cálculo para obtener el tirante en el punto de tangencia del cimacio es un balance de energía, en el cual también serán despreciadas las pérdidas al no existir un contacto entre la lámina inferior del vertido y la estructura del cimacio. La energía total es:

$$
H_{Total} = z_{cresta} + 1.33H_d = 0.1445 + 0.20 = 0.3445 m
$$

El balance de energía sería el siguiente:

$$
z_{tan} + d_{tan} \cos 51.3402^{\circ} + \frac{Q^2}{2gb^2d^2} = 0 + d_{tan} \cos 51.3402^{\circ} + \frac{0.0508^2}{2 \times 9.81 \times 0.25^2 \times d_{tan}^2} = 0.3445
$$

Nótese que de nuevo, para este balance, se ubica el plano horizontal de comparación en el punto de tangencia. El tirante en el punto de tangencia es:

$$
d_{tan}=0.0845\ m
$$

El procedimiento para calcular tres tirantes en el canal de descarga y al final de éste, es el mismo que para el caso de la operación con la carga de diseño, por lo que únicamente se presenta la tabla de resumen. Nótese que para los cálculos ahora se emplea el gasto y el tirante inicial correspondientes  $(Q=0.0508 \text{ m}^3/\text{s} \text{ y } d=0.0850 \text{ m})$ .

<span id="page-46-0"></span>

| Sección | $d$ [m] | $z$ [m] | dcos51.3402° [m] | $V$ [m/s] | $hv$ [m] | Rh[m]  | n     | Sf     | L[m]                     | $Sf_{\text{prom}}$ x L [m] | H[m]   |
|---------|---------|---------|------------------|-----------|----------|--------|-------|--------|--------------------------|----------------------------|--------|
| tan     | 0.0845  | 0.5     | 0.0528           | 2.4032    | 0.2944   | 0.0504 | 0.000 | 0.0000 | $\overline{\phantom{a}}$ | -                          | 0.8472 |
|         | 0.0723  | 0.4     | 0.0452           | 2.8073    | 0.4017   | 0.0458 | 0.003 | 0.0043 | 0.1281                   | 0.0003                     | 0.8469 |
| 2       | 0.0645  | 0.3     | 0.0403           | 3.1469    | 0.5048   | 0.0426 | 0.006 | 0.0240 | 0.1281                   | 0.0018                     | 0.8451 |
| 3       | 0.0591  | 0.2     | 0.0369           | 3.4372    | 0.6022   | 0.0401 | 0.009 | 0.0697 | 0.1281                   | 0.0060                     | 0.8391 |
| 4       | 0.0552  | 0.1     | 0.0345           | 3.6761    | 0.6888   | 0.0383 | 0.013 | 0.1768 | 0.1281                   | 0.0158                     | 0.8233 |
|         | 0.0524  | 0       | 0.0327           | 3.8767    | 0.7660   | 0.0369 | 0.013 | 0.2066 | 0.1281                   | 0.0246                     | 0.7987 |

Tabla 8. Cálculo de los tirantes en el canal de descarga para la condición de operación de 1.33  $H_d$ 

Para la cubeta de lanzamiento se procede como en el caso anterior: haciendo un balance de energía para calcular el tirante en el fondo y en el labio. Planteando la ecuación de la energía entre el inicio de la cubeta y el fondo se tiene:

$$
H_C = z_F + d_F + \frac{d_F V_F^2}{gR} + \frac{V_F^2}{2g} + \overline{S_f} L_{C-F}
$$

El tirante al inicio de la cubeta es el indicado en la Tabla 7 (*d = 0.0508 m*). Sustituyendo y resolviendo la ecuación se tiene que el valor del tirante en el fondo de la cubeta es:

$$
d_F=0.0587m
$$

Se muestra a continuación la tabla que muestra el cálculo del tirante en el fondo de la cubeta de lanzamiento, así como el tirante en el labio.

<span id="page-46-1"></span>

| <b>Sección</b> | z [m]  | $d$ [m] |                | $hp[m]$ hy $[m]$              | Sf             | Sf <sub>prom</sub>       | L [m]                    | $Sf_{\text{prom}}$ xL $[m]$ | H total [m] |
|----------------|--------|---------|----------------|-------------------------------|----------------|--------------------------|--------------------------|-----------------------------|-------------|
|                | 0.1314 | 0.0524  | $\vert$ 0.0327 | 0.7660                        | $\big $ 0.2066 | $\overline{\phantom{a}}$ | $\overline{\phantom{0}}$ | $\overline{\phantom{a}}$    | 0.9301      |
|                | 0.0000 | 0.0587  | 0.2634         | $\vert$ 0.6110 $\vert$ 0.1485 |                | 0.1776                   | $\mid 0.3136 \mid$       | 0.0557                      | 0.8744      |
|                | 0.0328 | 0.0545  | 0.1085         | 0.7077                        | 0.1840         | 0.1662                   | 0.1527                   | 0.0254                      | 0.8490      |

Tabla 9. Tirantes al fondo y en el labio de la cubeta para la condición de 1.33*H<sup>d</sup>*

De la tabla 8 se obtienen los valores de tirante y carga de velocidad para la generación de la ecuación que describe la trayectoria del chorro para esta condición. La ecuación resulta en:

 $y = 0.466308x - 0.443685x^2$ 

<span id="page-47-1"></span>Al tabular la ecuación se obtiene la Tabla 9:

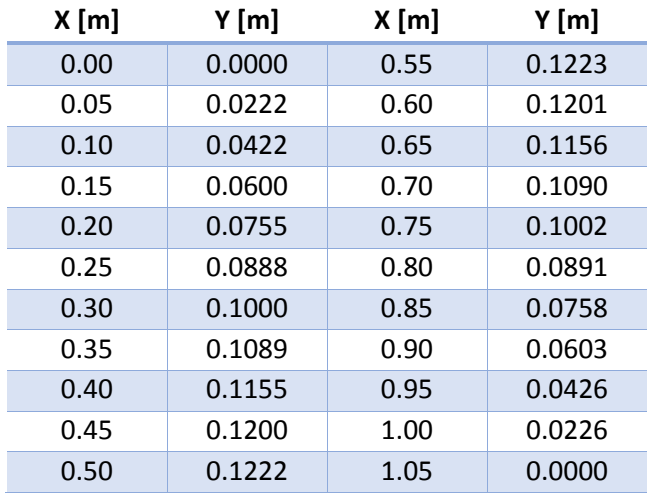

Tabla 10. Puntos de la trayectoria parabólica para la condición de operación de 1.33*H<sup>d</sup>*

En la Figura 14 se muestra la trayectoria del chorro para esta condición de operación.

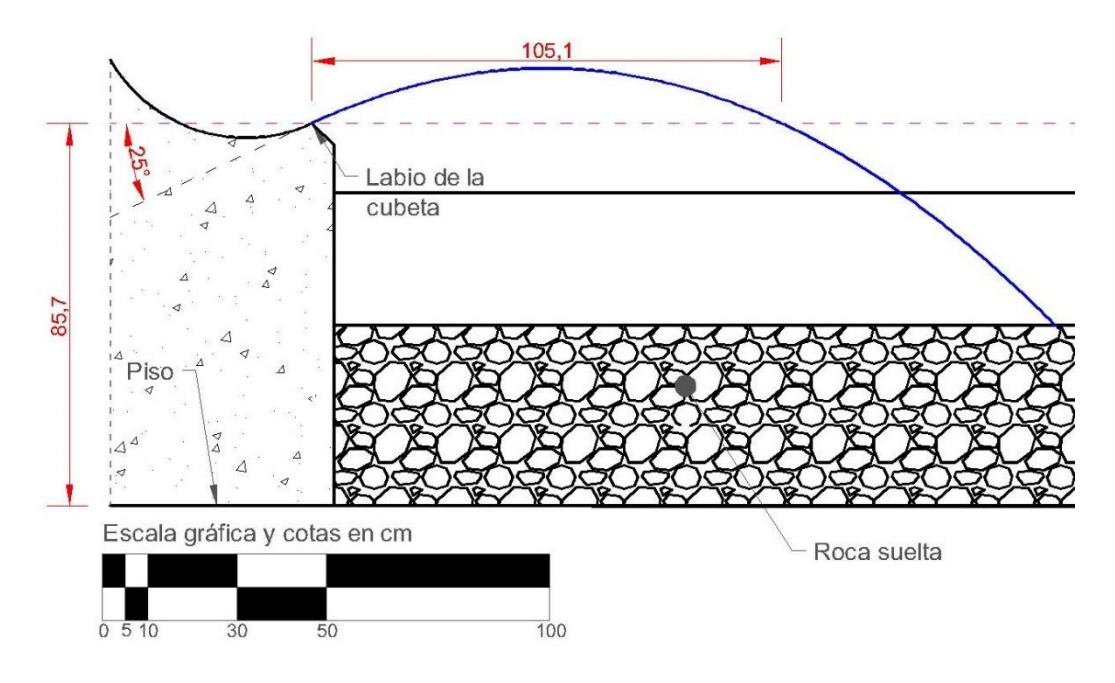

<span id="page-47-0"></span>Figura 14. Trayectoria del chorro para la condición de operación de *1.33Hd* 

## <span id="page-48-0"></span>Condición de operación con el 50% de la carga de diseño (*0.5Hd*)

Al igual que para la condición de operación de diseño, donde se refirió a la Figura 9a para conocer el tirante "*dtan*" en el punto de tangencia cimacio-rápida, para esta condición de operación se hace referencia a la Figura 9b; de dicha figura conocemos que el tirante al pie del cimacio es de:

### $d_{tan} = 0.0202 m$

Al igual que en los dos casos anteriores, el análisis del perfil del agua en la rápida se realiza a partir del tirante "*dtan*" y en 5 secciones adicionales. El procedimiento es el mismo y el concentrado de resultados se encuentra en la Tabla 11.

<span id="page-48-1"></span>Los datos a utilizar son: *dtan=0.0202 m* y *Q=0.0103 m<sup>3</sup> /s*

Tabla 11. Cálculo de los tirantes en el canal de descarga para la condición de operación de *0.5H<sup>d</sup>*

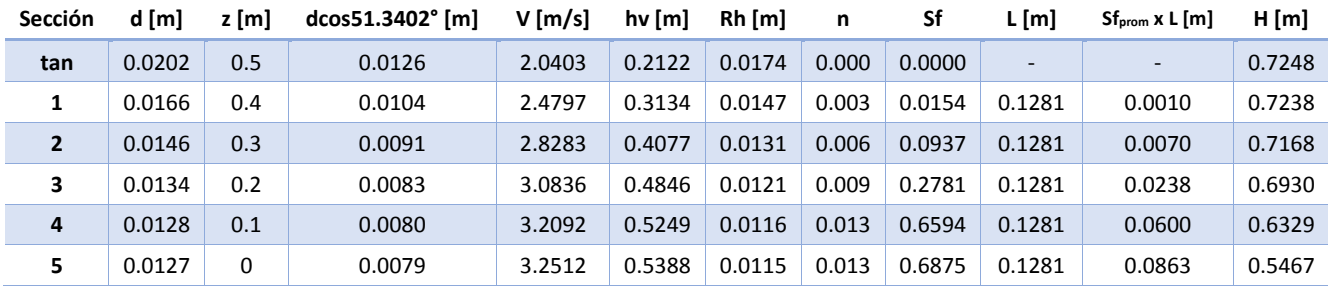

Una vez más, se plantea un balance de energía a partir del punto de inicio de la cubeta para calcular los tirantes en el fondo y en el labio:

$$
H_C = z_F + d_F + \frac{d_F V_F{}^2}{gR} + \frac{V_F{}^2}{2g} + \overline{S}_f L_{C-F}
$$

El tirante al final de descarga es *d=0.0127 m* y a partir de la energía en este punto se obtiene el tirante en el fondo de la cubeta:

$$
d_F=0.0140m
$$

En la siguiente tabla de resumen se muestra el cálculo para el tirante en el fondo y en el labio de la cubeta:

<span id="page-49-0"></span>

| <b>Sección</b> | z [m]  | $d$ [m] | hp $[m]$ hv $[m]$ |        | <b>Sf</b>     | Sf <sub>prom</sub> | $L$ [m]                  | Sf <sub>prom</sub> xL<br>[ <sub>m</sub> ] | H total [m] |
|----------------|--------|---------|-------------------|--------|---------------|--------------------|--------------------------|-------------------------------------------|-------------|
|                | 0.1314 | 0.0127  | 0.0079            | 0.5388 | 0.6875        | $\overline{a}$     | $\overline{\phantom{a}}$ |                                           | 0.6781      |
|                | 0.0000 | 0.0140  | 0.0494            | 0.4423 | $\mid$ 0.5012 | 0.5944             | 0.3136                   | 0.1864                                    | 0.4917      |
|                | 0.0328 | 0.0154  | 0.0259            | 0.3664 | 0.3710        | 0.4361             | 0.1527                   | 0.0666                                    | 0.4251      |

Tabla 12. Cálculo de los tirantes en el fondo y en el labio de la cubeta para la condición de *0.5H<sup>d</sup>*

En estructuras que producen un cambio brusco en la dirección del flujo, como en este caso la cubeta lanzadora, es importante revisar su funcionamiento en el sentido de que es posible que para determinado gasto, el flujo deje de comportarse de la manera para cual originalmente fue diseñada, esto es principalmente por la aparición de un salto hidráulico.

En lo referente a la cubeta de lanzamiento que se propone en este trabajo, el salto hidráulico puede producirse en el fondo de ésta y el agua al llegar al labio no despegará para formar una trayectoria parabólica que aleje el agua de la obra de excedencias, por lo cual el agua caería inmediatamente después de la cubeta, llegando a producir afectaciones estructurales o de estabilidad a la obra de excedencias. Dicho fenómeno indudablemente se presentará ante la operación de la obra de excedencias con gastos muy pequeños, sin embargo algunas recomendaciones mencionan que debe garantizarse el despegue con una operación al 5% del gasto de diseño.

Para esta propuesta de obra de excedencias se hará una revisión del despegue del agua. Ahora bien, se han propuesto 3 formas de operación: carga de diseño, 33% adicional a la carga de diseño y el 50% de la carga de diseño. El alcance de esta propuesta se limita a las citadas formas de operación, por lo que una revisión del despegue con el 5% del gasto de diseño sería excesivo, pues de no asegurarse el despegue se debería redimensionar la cubeta, además de que la obra no va a operar con dicho gasto. Por lo anterior se decide hacer la revisión del despegue únicamente para la condición de 50% de la carga de diseño.

El procedimiento es el siguiente para llevar a cabo la revisión del despegue es el siguiente:

1. Con el tirante en el fondo F, calcular la velocidad y el número de Froude en esta sección.

$$
d_F = 0.0140 \, m \quad ; \quad V_F = \frac{0.0103}{0.25 \times 0.0140} = 2.9429 \, m /_{S} \quad ; \quad Fr_F = \frac{2.9429}{\sqrt{9.81 \times 0.0140}} = 7.94
$$

2. Calcular el conjugado mayor de *dF*:

$$
d_{FCM} = \frac{d_F}{2} \left( \sqrt{8Fr_F^2 + 1} - 1 \right) = \frac{0.0140}{2} \left( \sqrt{8 \times 7.94^2 + 1} - 1 \right) = 0.1504 \ m
$$

3. Se supone energía específica mínima en el labio (sección L):

$$
y_c = \left(\frac{0.0103^2}{9.81 \times 0.25^2}\right)^{1/3} = 0.0557 \ m
$$

4. Si  $d_{FCM}$  > Δz<sub>F−L</sub> +  $y_c$  entonces no se produce salto hidráulico dentro de la cubeta y hay despegue para el gasto analizado.

$$
0.1504 > 0.0328 + 0.0557
$$

Por lo tanto se concluye que sí hay despegue del chorro para el gasto en la condición de *0.5Hd*.

Una vez sustituidos los valores correspondientes y haber hecho las simplificaciones correspondientes, la ecuación que describe la trayectoria del chorro es la siguiente:

$$
y = 0.466308x - 0.885895x^2
$$

<span id="page-50-0"></span>Tabulando para esta ecuación, se obtienen varios puntos de la trayectoria. Las coordenadas de algunos puntos se encuentran en la Tabla 13.

| $X$ [m] | $Y$ [m] | X[m] | $Y$ [m] |
|---------|---------|------|---------|
| 0.00    | 0.0000  | 0.32 | 0.0585  |
| 0.04    | 0.0172  | 0.36 | 0.0531  |
| 0.08    | 0.0316  | 0.40 | 0.0448  |
| 0.12    | 0.0432  | 0.44 | 0.0337  |
| 0.16    | 0.0519  | 0.48 | 0.0197  |
| 0.20    | 0.0578  | 0.52 | 0.0029  |
| 0.24    | 0.0609  | 0.53 | 0.0000  |
| 0.28    | 0.0611  |      |         |

Tabla 13. Puntos de la trayectoria del chorro para la condición *0.5H<sup>d</sup>*

En la Figura 15 se observa la trayectoria del chorro para la condición de operación con el 50% de la carga de diseño (*0.5Hd*).

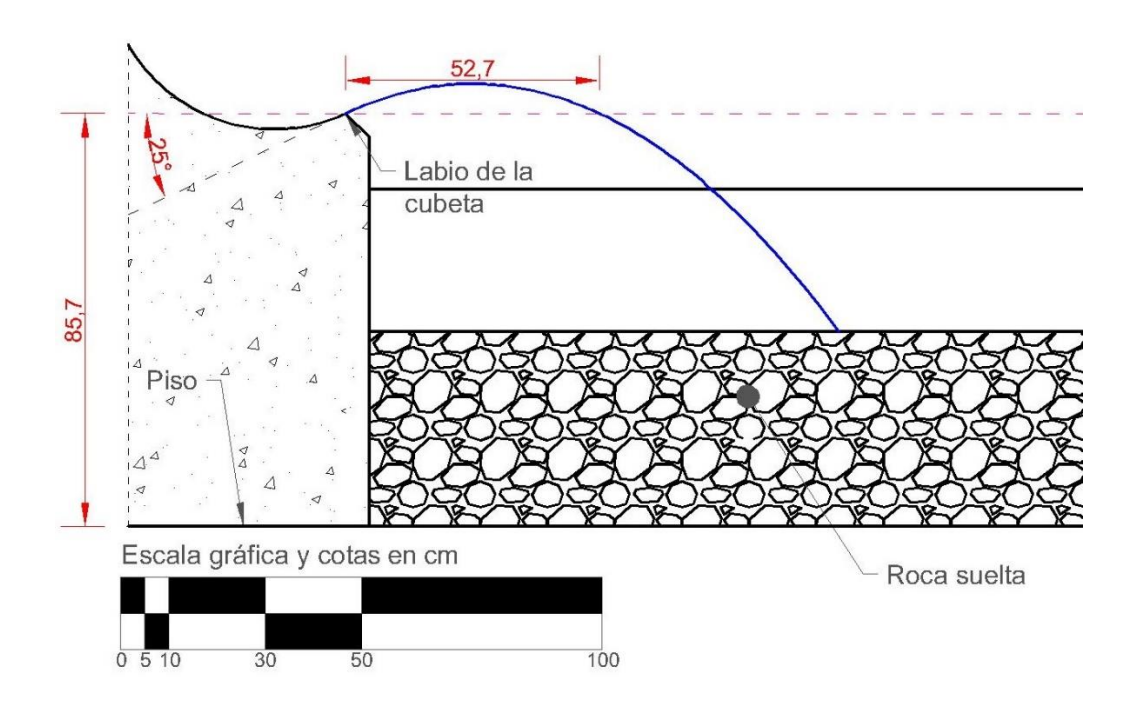

<span id="page-51-0"></span>Figura 15. Trayectoria del chorro para la condición de *0.5Hd*

# <span id="page-52-0"></span>5. Diseño final de la obra

## <span id="page-52-1"></span>Aguas arriba de la obra de excedencias

Para las obras aguas arriba del canal de llamada, se propone un tanque de base cuadrada, donde se colocarían aquietadores de ladrillo y roca suelta para reducir la turbulencia con la que llega el agua de la alimentación.

Para la alimentación se proponen 2 tuberías: una de 10 pulgadas de diámetro y la otra de 10 pulgadas de diámetro, cada una con una válvula de compuerta, esto es para poder ajustar apropiadamente la carga sobre el cimacio, entonces primero se abre la alimentación de la tubería grande, hasta casi alcanzar la carga deseada y con la válvula pequeña, se ajusta con mayor precisión. En las siguientes figuras se observa la propuesta para esta parte de la obra.

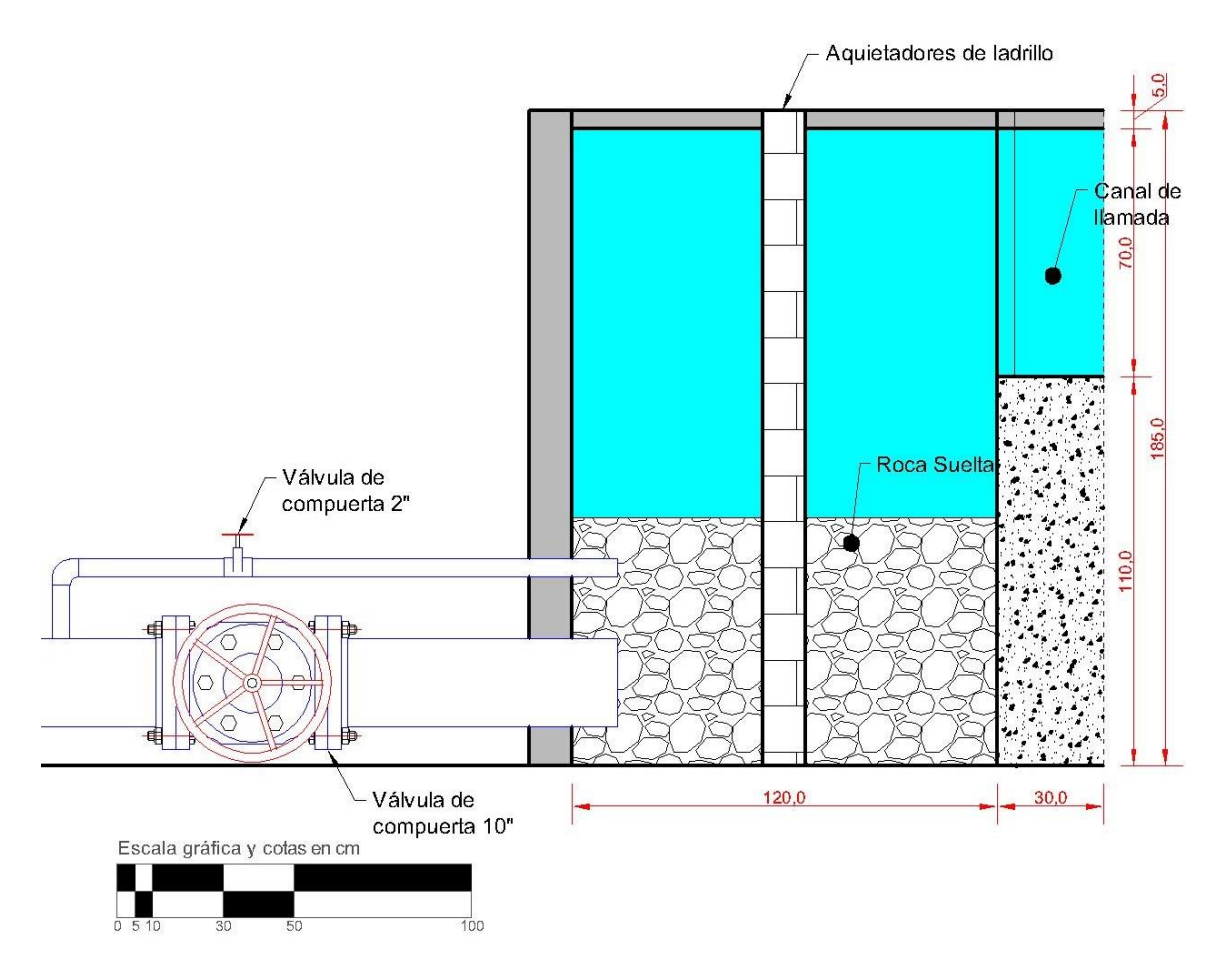

<span id="page-52-2"></span>Figura 16. Corte longitudinal de la propuesta para las obras aguas arriba del canal de llamada.

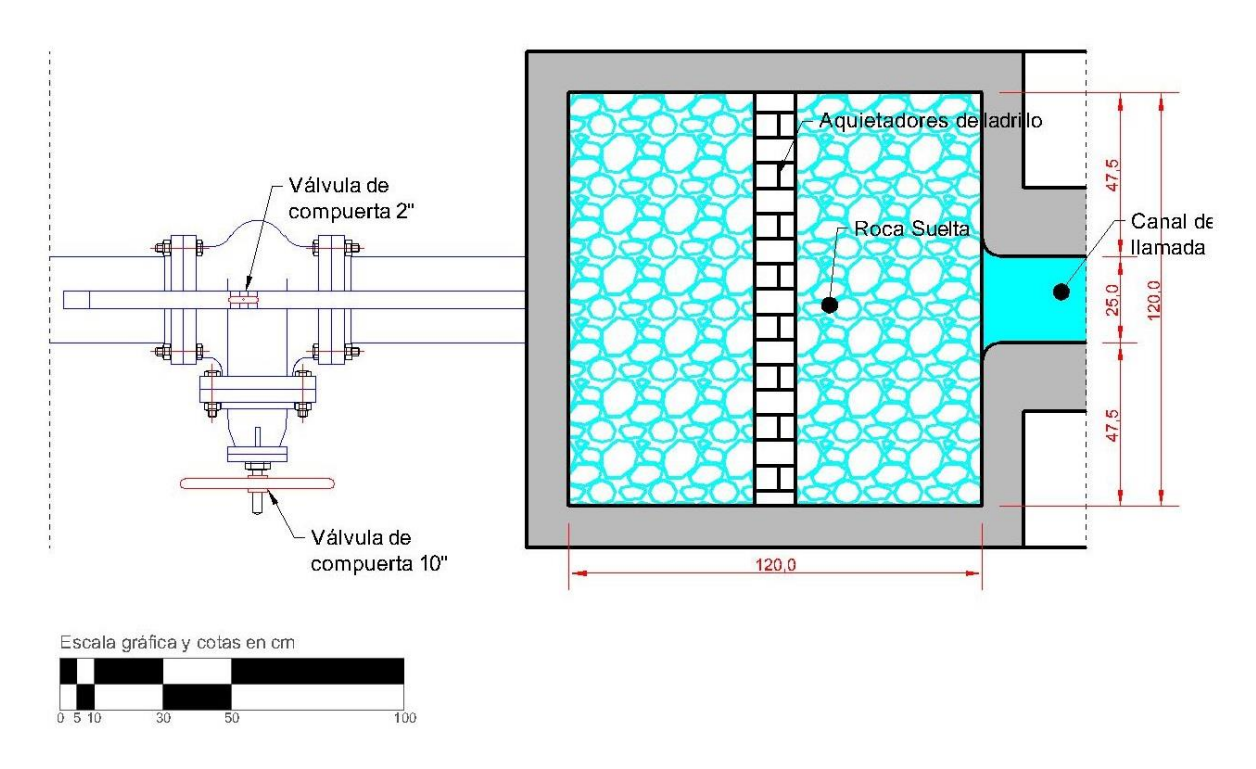

Figura 17. Vista en planta de la propuesta para las obras aguas arriba del canal de llamada.

### <span id="page-53-1"></span><span id="page-53-0"></span>Aguas abajo de la obra de excedencias

En este caso, las dimensiones están regidas por el alcance del chorro para la condición de 1.33Hd, para después pasar a un tanque donde se reducirá la turbulencia del agua y después pasará a un vertedor, el cual sería utilizado como aforo. Dicho vertedor sería el final de toda la obra, por lo que descargaría a un cárcamo.

Para estimar el nivel del agua en el vertedor al final de toda la obra, se recurre a la ecuación de descarga de un vertedor triangular; en este caso se propone utilizar uno de 90° de abertura.

Suponiendo los valores de  $\mu$ =0.585 y K=1, el coeficiente de descarga sería:

$$
C = \frac{8}{15}\sqrt{2 \times 9.81} \times \tan \frac{90^{\circ}}{2} \times 0.585 \times 1 = 1.3820 \frac{m^{1/2}}{s}
$$

La carga en el vertedor es:

$$
h = \left(\frac{Q}{C}\right)^{2/5} = \left(\frac{0.0508}{1.3820}\right)^{2/5} = 0.2711 \ m
$$

Recordando que el gasto utilizado es el correspondiente a la condición *1.33Hd*.

Se propone que el vértice del vertedor triangular al final de la obra se encuentre a 30 cm del piso para poder utilizar un limnímetro de gancho, el cual es un instrumento para medir niveles de superficie del agua: un gancho está unido a un vernier con el cual se hace coincidir la punta del gancho con la superficie del agua para después realizar la medición en el vernier; su colocación debe ser en una zona en donde el agua esté calma, por lo que normalmente se coloca un bote conectado al tanque para que, por medio del fenómeno de vasos comunicantes, el bote tenga el mismo nivel que el tanue. Aunado al cálculo de la carga sobre el vertedor para la condición de *1.33Hd*, puede estimarse que el nivel del agua aguas abajo de la obra de excedencias será de alrededor de 60 cm, por lo que no se ahogaría la cubeta.

La propuesta para la obra después de la obra de excedencias se presenta en las Figura 18 y 19.

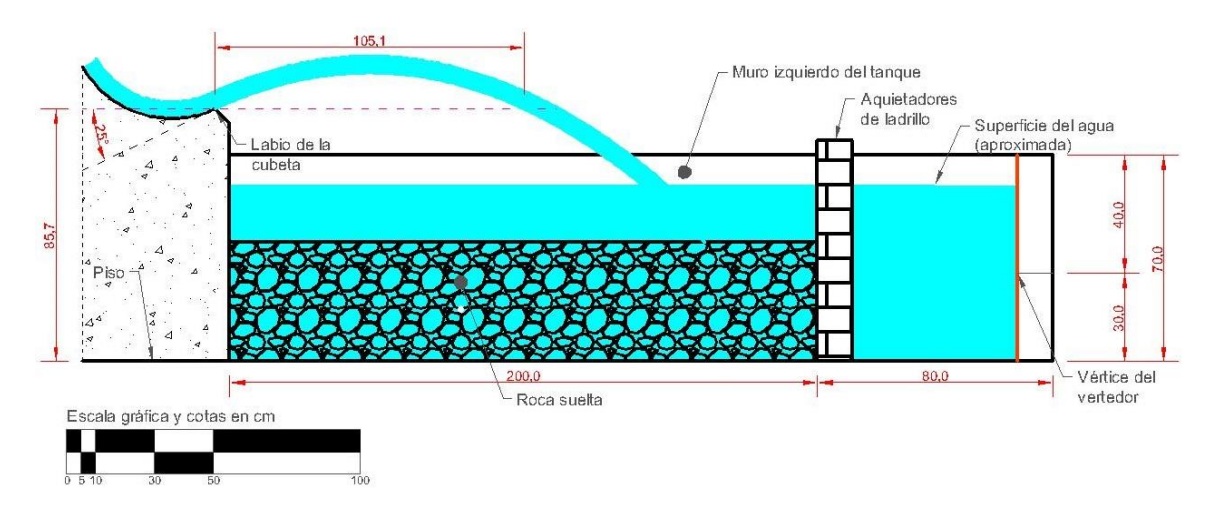

<span id="page-54-0"></span>Figura 18. Corte longitudinal de la propuesta para las obras aguas abajo de la obra de excedencias.

La roca suelta puede omitirse, su única función es la de ocupar volumen para que el llenado y el vaciado de todo el tanque sean más rápidos. Las vistas en planta y frontales se muestran a continuación:

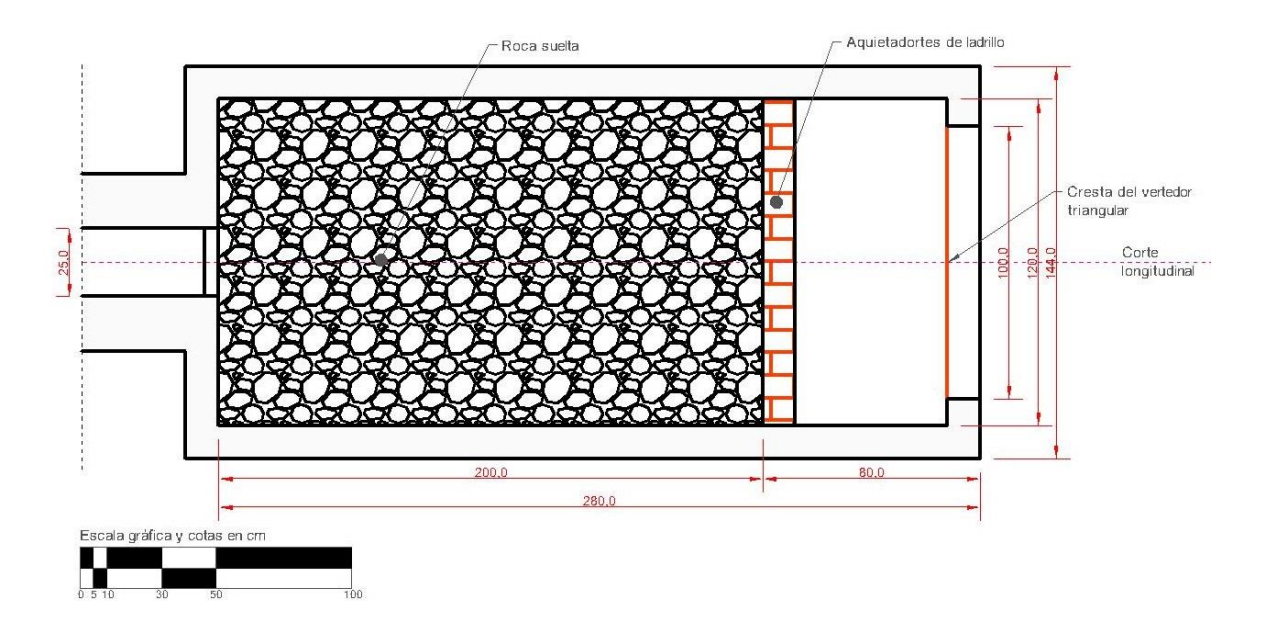

<span id="page-55-0"></span>Figura 19. Vista en planta de la propuesta para las obras aguas abajo de la obra de excedencias.

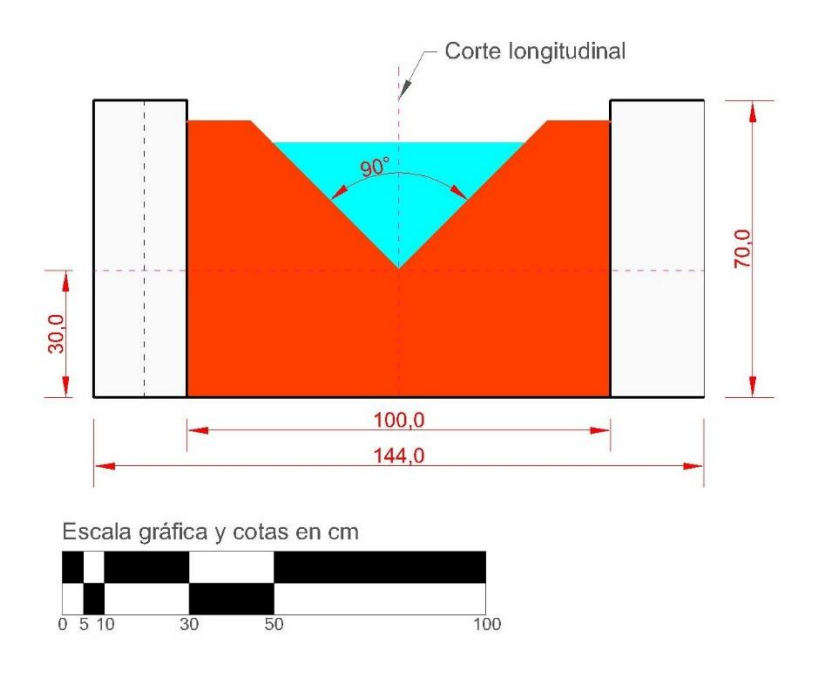

<span id="page-55-1"></span>Figura 20. Vista frontal de la propuesta para las obras aguas abajo de la obra de excedencias.

# <span id="page-56-0"></span>**Conclusiones**

 La propuesta expuesta cuenta con dimensiones apropiadas para la medición de tirantes y gasto, así como para ser implementado en el actual Laboratorio de Hidráulica de la Facultad de Ingeniería de la UNAM. Además, la propuesta puede ser implementada en cualquier laboratorio que sea capaz de proveer el gasto, la carga, cuente con el espacio suficiente y busque los mismos objetivos académicos con una obra como ésta, incluso esta propuesta puede ser modificada para adaptarse a otras instalaciones.

La instrumentación para la medición de la carga en el cimacio o en el vertedor al final de la obra puede estar integrada por limnímetros de gancho. En el cimacio se pueden establecer zonas de medición y utilizar manómetros diferenciales abiertos, sin emplear otro fluido más que el agua, ya que la carga de presión será pequeña y no conviene la utilización de mercurio u otro fluido más denso que el agua; la referencia sería el mismo nivel de plantilla, trasladado al otro lado del tubo en "U" y a partir de ahí medir la carga de presión, ya sea positiva, negativa o cero.

Los materiales a emplear pueden ser los que el constructor considere apropiados para las estructuras aguas arriba y abajo de la obra de excedencias y, en ésta, también es posible usar cualquier material para el canal de llamada y el cimacio, sin embargo para el canal de descarga y la cubeta, de no usar concreto, se deberá realizar un nuevo cálculo del perfil pues el coeficiente de fricción de Manning dependerá del material utilizado; en todo caso, las diferencias en el perfil no serán significativas como para hacer modificaciones mayores a la geometría de toda la obra. El alcance del chorro también se verá modificado si se varía el material sin modificar la geometría.

Los valores de ancho para los tanques antes y después de la obra de excedencias son totalmente propuestos, ya que pueden modificarse de acuerdo con los requerimientos de espacio. La altura, si bien es propuesta y puede modificarse, las únicas restricciones son que no se desborde la obra y que la cubeta de lanzamiento no se ahogue durante la operación con el gasto máximo.

Los diámetros de las tuberías para vaciar los tanques no fueron propuestos, pero dependerá de cuán rápido se desea que éstos se vacíen, del presupuesto y material con el que se cuente.

En este trabajo se propuso la roca suelta en ambos tanques para disminuir el tiempo de llenado y vaciado, con lo cual puede reducirse el diámetro de las tuberías y válvulas para el vaciado, sin aumentar significativamente el tiempo.

# <span id="page-58-0"></span>Apéndices

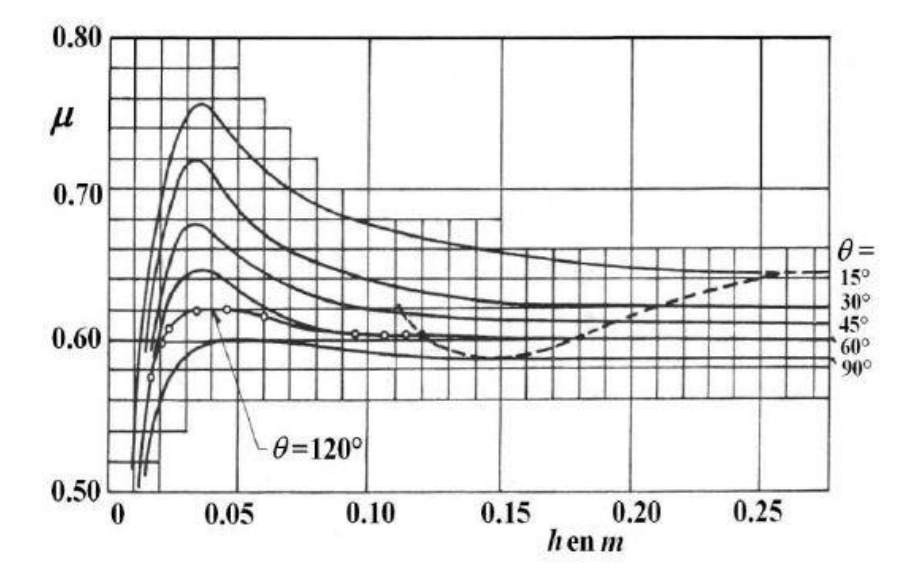

Apéndice 1. Valores de µ para vertedores triangulares. En: Sotelo Ávila, G. (2011). *Hidráulica general I: Fundamentos.*

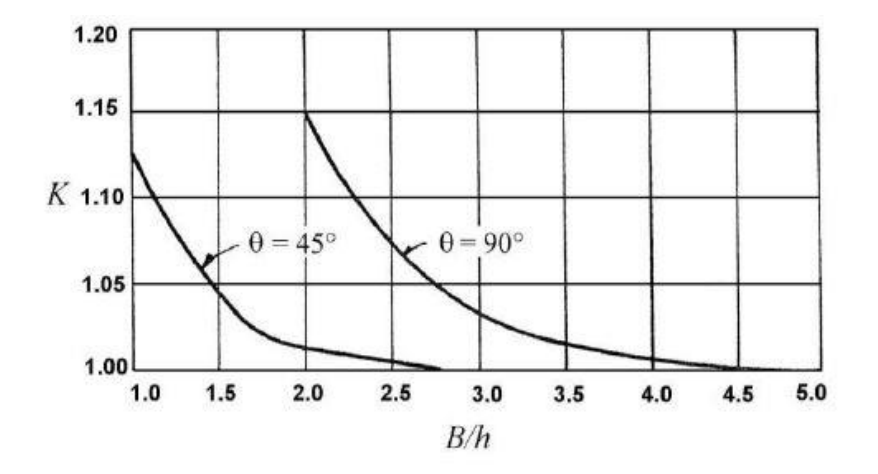

Apéndice 2. Valores de *K* para vertedores triangulares. En: Sotelo Ávila, G. (2011). *Hidráulica general I: Fundamentos.*

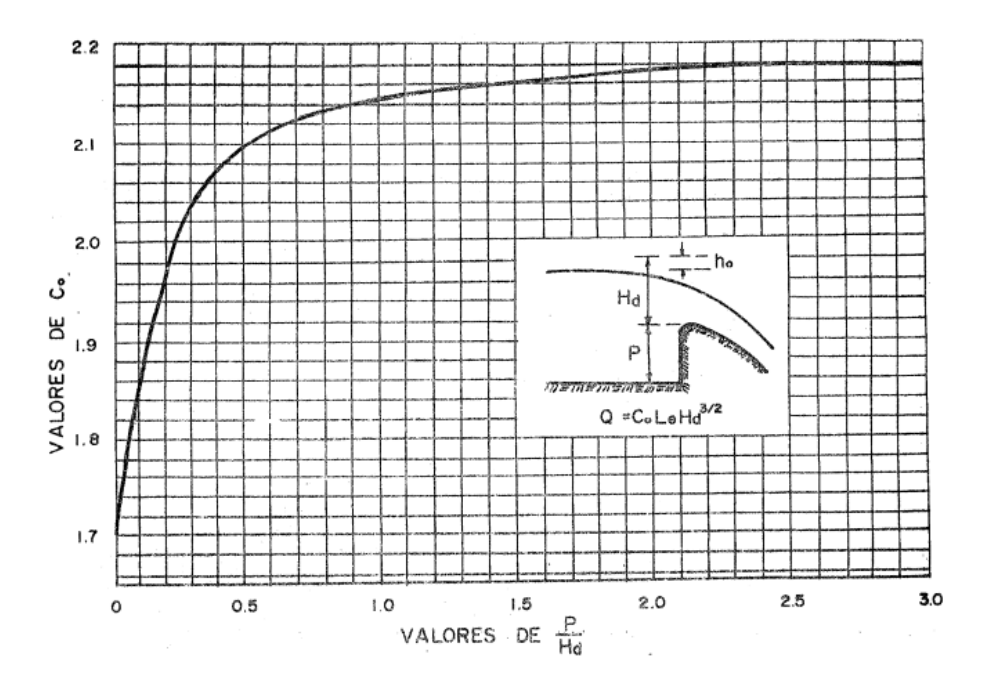

Apéndice 3. Coeficiente de descarga en cimacios de paramento vertical aguas arriba, vertiendo con la carga de diseño. En: Sotelo Ávila, G. (1994). *Apuntes de hidráulica II. Capítulo VIII. Diseño hidráulico de estructuras.*

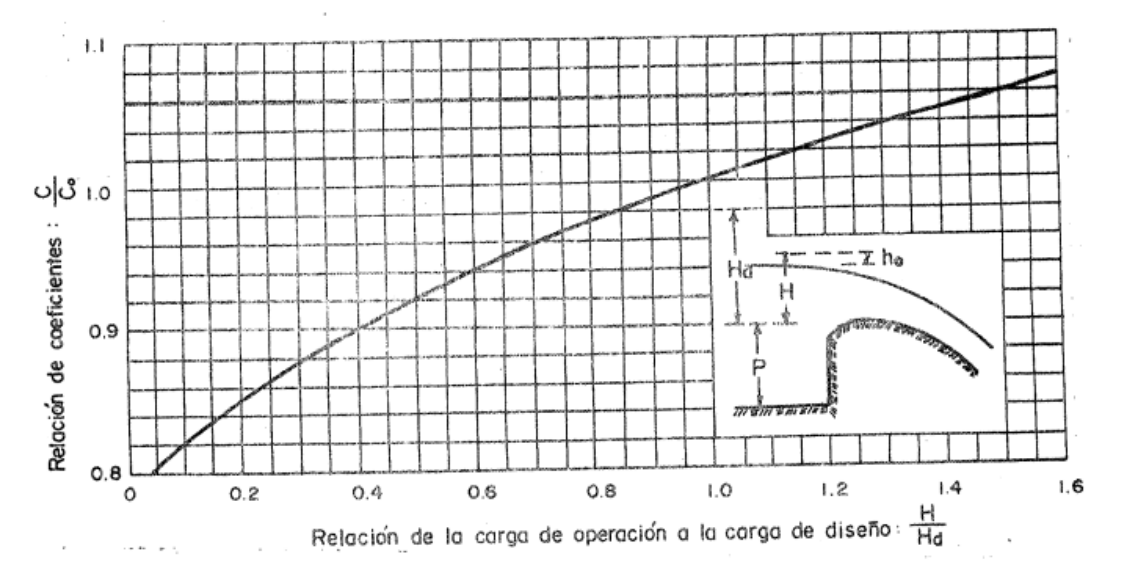

<span id="page-59-0"></span>Apéndice 4. Coeficiente de descarga en cimacios de paramento aguas arriba vertical, vertiendo con cargas diferentes a la de diseño. En: Sotelo Ávila, G. (1994). *Apuntes de hidráulica II. Capítulo VIII. Diseño hidráulico de estructuras.*

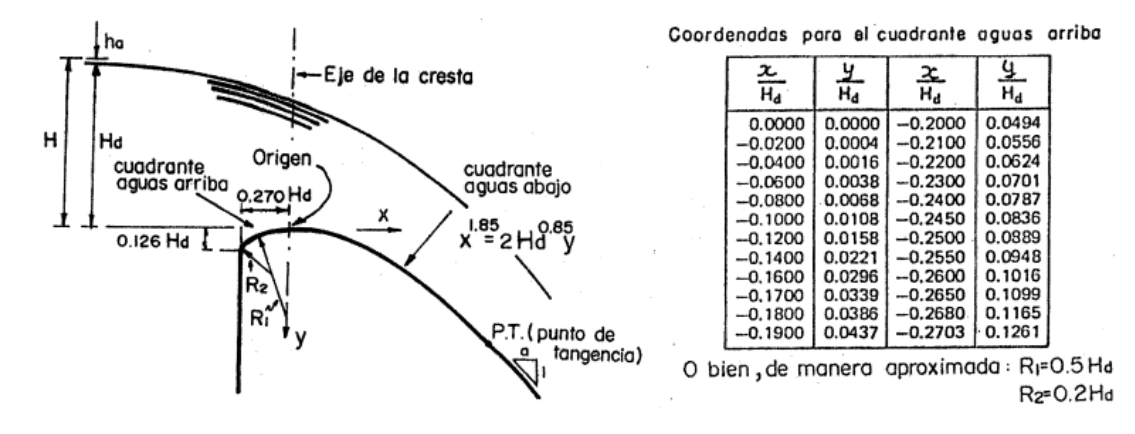

Apéndice 5. Perfil de un cimacio tipo WES con velocidad de llegada despreciable y paramento aguas arriba vertical. En: Sotelo Ávila, G. (1994). *Apuntes de hidráulica II. Capítulo VIII. Diseño hidráulico de estructuras.*

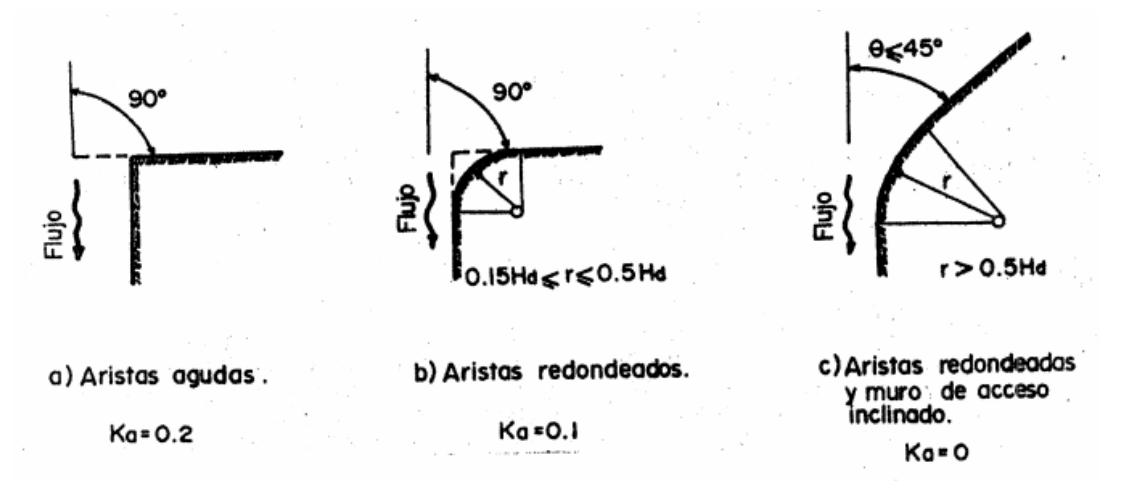

Apéndice 6. Coeficientes de contracción en estribos, según U. S. Bureau of Reclamation. En: Sotelo Ávila, G. (1994). *Apuntes de hidráulica II. Capítulo VIII. Diseño hidráulico de estructuras.*

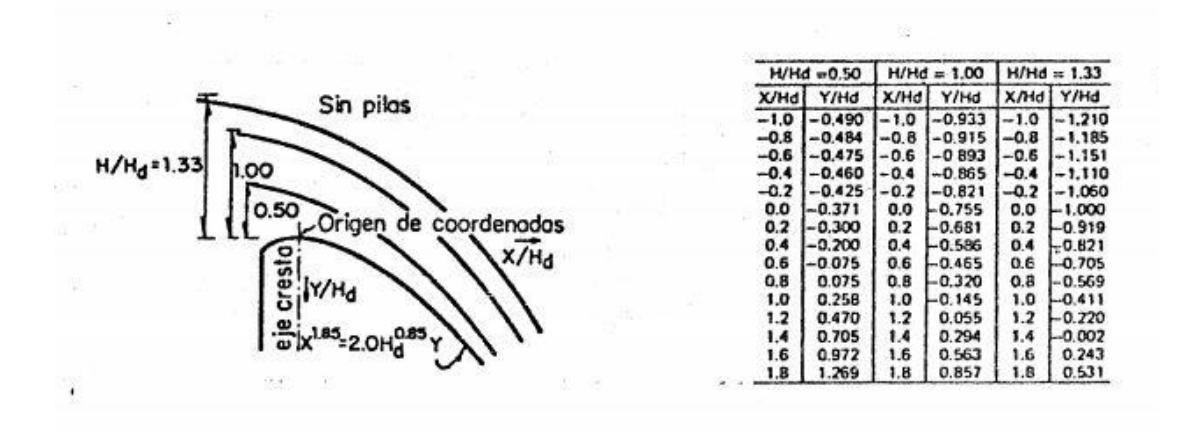

Apéndice 7. Perfil del agua sobre el cimacio tipo WES, sin pilas, H y Hd no incluyen carga de velocidad de llegada. En: Sotelo Ávila, G. (1994). *Apuntes de hidráulica II. Capítulo VIII. Diseño hidráulico de estructuras.* 

# <span id="page-61-0"></span>Referencias

- 1. Camargo Hernández, J.; Franco, V. (1989). *Diseño y funcionamiento hidráulico de cubetas deflectoras*. Distrito Federal, México: Universidad Nacional Autónoma de México, Instituto de Ingeniería.
- 2. Instituto de Investigaciones Eléctricas, CFE. (1981). *Manual de diseño de obras civiles. Hidrotecnia. Obras de excedencia*. Distrito Federal, México: Federación Editorial Mexicana.
- 3. Laboratorio de Hidráulica, Facultad de Ingeniería. (2015). *Práctica 1 Perfil de un cimacio (2015-2)*. Distrito Federal, México: Laboratorio de Obras Hidráulicas.
- 4. Sotelo Ávila, G. (1994). *Apuntes de hidráulica II. Capítulo VIII. Diseño hidráulico de estructuras.* Distrito Federal, México: Universidad Nacional Autónoma de México, Facultad de Ingeniería.
- 5. Sotelo Ávila, G. (2001). *Hidráulica de canales*. Distrito Federal, México: Universidad Nacional Autónoma de México, Facultad de Ingeniería.
- 6. Sotelo Ávila, G. (2011). Vertedores. En: G. Sotelo. *Hidráulica general I: Fundamentos* (pp. 241-276). Distrito Federal, México: Limusa.
- 7. Zamudio Morales, J. M. (1992). *Apuntes de presas derivadoras*. Distrito Federal, México: Universidad Nacional Autónoma de México, Facultad de Ingeniería.